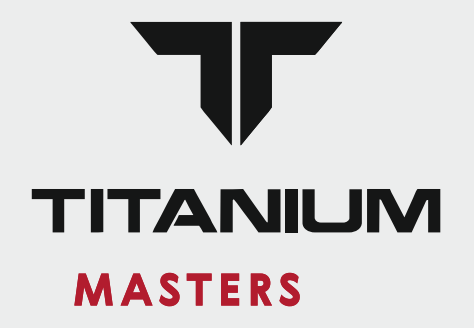

# Руководство **ПОЛЬЗОВАТЕЛЯ**

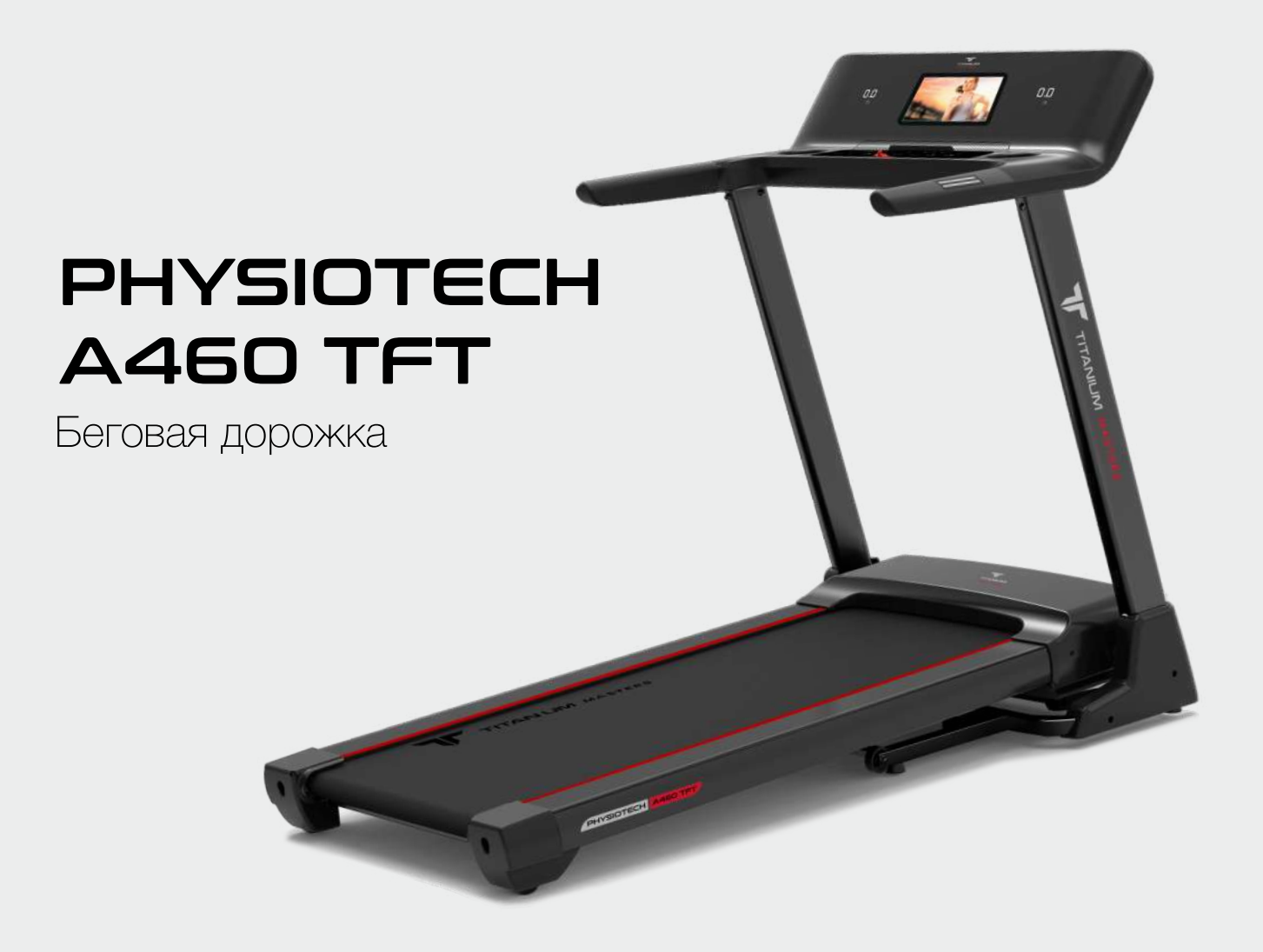

# **Уважаемый покупатель!**

Поздравляем с удачным приобретением! Вы приобрели современный тренажер, который, как мы надеемся, станет Вашим лучшим помощником. Он сочетает в себе передовые технологии и современный дизайн. Постоянно используя этот тренажер, Вы сможете укрепить сердечно-сосудистую систему и приобрести хорошую физическую форму. Надеемся, что данная модель удовлетворит все Ваши требования. Прежде чем приступить к использованию тренажера, внимательно изучите настоящее руководство и сохраните его для дальнейшего использования. В случае возникших дополнительных вопросов обратитесь к продавцу или дилеру, который проконсультирует Вас и поможет устранить возникшую проблему. Обязательно сохраняйте инструкцию по эксплуатации, это поможет Вам по прошествии времени вспомнить о функциях тренажера и правилах его использования. Если у Вас возникли какие–либо вопросы по эксплуатации данного тренажера, свяжитесь со службой технической поддержки или уполномоченным дилером, у которого Вы приобрели тренажер.

# **Меры безопасности**

Внимание! Перед тем как приступить к тренировкам настоятельно рекомендуем пройти полное медицинское обследование, особенно если у Вас есть наследственная предрасположенность к повышенному давлению или сердечно-сосудистым заболеваниям.

Неправильное или чрезмерно интенсивное выполнение упражнений может повредить Вашему здоровью.

В целях обеспечения безопасности и надежной работы оборудования перед использованием тренажера ознакомьтесь с инструкцией.

При использовании тренажера следует соблюдать следующие базовые меры предосторожности:

- Во избежание удара током отключайте тренажер от сети после окончания использования и перед чисткой.
- Не следует оставлять включенный тренажер без присмотра во избежание удара током. Если тренажер не используется или производится его ремонт, установка или снятие комплектующих, отключите его от сети.
- Используйте тренажер только по назначению, описанному в данном руководстве. Во избежание получения травм используйте только те аксессуары, которые рекомендованы производителем.
- Во избежание травм и удара током не вставляйте какие-либо предметы в отверстия на тренажере.
- Не снимайте кожухи консоли. Ремонт тренажера должен производиться только сотрудниками сервисного центра.
- Не используйте тренажер, если заблокированы вентиляционные отверстия. Поддерживайте их в чистоте, удаляйте скапливающуюся пыль, волосы и т.д.
- Не используйте тренажер, если у него повреждены шнур питания или вилка, если он работает некорректно, был поврежден или побывал в воде. Доставьте тренажёр в сервисный центр для осмотра и ремонта.
- Не перемещайте тренажер за шнур питания и не используйте шнур как ручку. Шнуры питания не должны соприкасаться с нагревающимися поверхностями.
- Дети и лица с ограниченными возможностями могут находиться рядом с включенным тренажером или использовать его только под наблюдением.
- Тренажер не предназначен для использования вне помещения.
- Не пользуйтесь тренажером в местах, где распыляются аэрозоли или осуществляется подача кислорода.
- Для отключения переведите тумблеры включения/выключения в положение «выкл.(OFF)», а затем отключите шнур питания из розетки.
- Подключайте тренажер только к заземленной розетке.
- Не подставляйте руки под движущиеся части тренажера, следите, чтобы ваша одежда не попала в движущиеся части тренажера.
- Будьте осторожны при заходе на тренажер и сходе с него.

**ВНИМАНИЕ!** Если вы почувствовали боль в груди, тошноту, головокружение или одышку, немедленно ПРЕКРАТИТЕ занятия на тренажере. Прежде чем возобновлять тренировки обратитесь за консультацией к врачу.

При выполнении упражнений на беговой дорожке надевайте соответствующую одежду. Не носите длинную свободную одежду, которая может застрять в беговой дорожке. Всегда надевайте спортивную обувь на резиновой подошве.

# **Транспортировка / Хранение / Ввод в эксплуатацию**

Транспортировка и эксплуатация тренажера:

- Тренажер должен транспортироваться только в заводской упаковке.
- Заводская упаковка не должна быть нарушена.
- При транспортировке тренажер должен быть надежно защищен от дождя, влаги, атмосферных осадков, механических перегрузок.

## **Хранение тренажера**

Тренажер рекомендуется хранить и использовать только в сухих отапливаемых помещениях при температуре + 10 - + 35 С и влажности 50 -75%. Если тренажер хранился при низкой температуре или в условиях высокой влажности (имеет следы конденсации влаги), необходимо перед эксплуатацией выдержать его в нормальных условиях не менее 2 – 4 часов и только после этого можно приступить к эксплуатации.

## **Настройка оборудования**

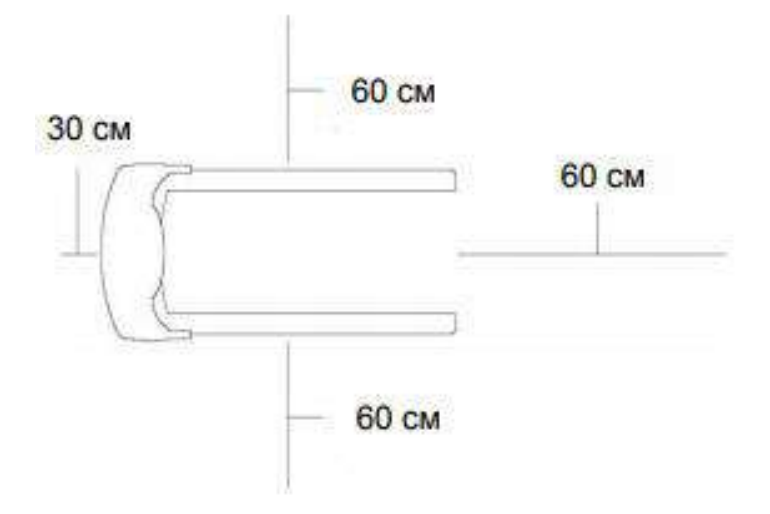

#### **Выбор места для тренажера**

Место, где установлен тренажер, должно быть хорошо освещенным и проветриваемым. Установите тренажер на твердой, ровной поверхности, так, чтобы расстояние от стены или других предметов было достаточным (свободное пространство должно быть не менее 60 см по бокам, не менее 30 см перед оборудованием, не менее 60 см позади него). Свободное пространство сзади тренажера обеспечит вам комфортный подход к тренажеру и спуск с него.

Если вы ставите тренажер на ковер, необходимо подложить под него коврик из твердой резины или пластика, чтобы предохранить ковер и оборудование от возможных повреждений.

Не размещайте тренажёр в помещениях с высокой влажностью, например, рядом с парной, сауной или закрытым бассейном. Водяные пары или хлор могут отрицательно повлиять на электронные и другие компоненты тренажера. Рекомендуется устанавливать тренажер в комфортном помещении.

#### **Инструкция по заземлению**

Беговая дорожка должна быть заземлена. В случае сбоя или поломки заземление создает путь для электрического тока с минимальным сопротивлением, что снижает риск удара током. Тренажер оснащен шнуром с жилой для заземления и вилкой с клеммой заземления. Он должен подключаться к соответствующей розетке, установленной и заземленной с соблюдением действующих нормативов. Несоблюдение данных инструкций может привести к утрате гарантии.

Не меняйте вилку, поставляемую вместе с изделием, самостоятельно. Если она не подходит к розетке, соответствующую розетку должен устанавливать квалифицированный электрик.

Этот продукт предназначен для использования в номинальной цепи 220 вольт и имеет заземляющую вилку, которая выглядит как вилка на рисунке. Убедитесь, что устройство подключено к розетке, имеющей ту же конфигурацию, что и вилка.

С этим продуктом нельзя использовать адаптер.

ОСТОРОЖНО! Неправильное подключение может стать причиной удара током. Если у вас возникли сомнения в правильности заземления, обратитесь к электрику или представителю сервисной службы. Не меняйте самостоятельно вилку тренажера. Если комплектуемая вилка не подходит к вашей розетке, обратитесь к электрику и установите нужную розетку.

## **Рекомендации по сборке**

Перед сборкой тренажера тщательно изучите ее последовательность и выполняйте все рекомендации. Используйте для сборки приложенный или рекомендуемый инструмент. Убедитесь, что в наличии имеются все детали и они не повреждены. Не прикладывайте чрезмерных усилий к инструменту во избежание травм и повреждения

элементов конструкции тренажера. Сначала соберите все детали тренажера, не до конца затянув гайки и болты, и только убедившись, что конструкция собрана правильно, затяните их до конца.

# **Техническое обслуживание / Гарантия / Ремонт**

Регулярное и своевременное техническое обслуживание продлевает срок службы тренажера и сводит обращения в сервисную службу до минимума. Для этого рекомендуется выполнять следующие профилактические процедуры.

#### **Рекомендации по уходу**

Перед любым обслуживанием обязательно отключайте тренажер от электрической сети. К обслуживанию можно приступать примерно через 60 секунд, когда произойдет полное обесточивание внутренних электрических цепей тренажера. Регулярно осматривайте Ваш тренажер на предмет попадания посторонних предметов, пыли и грязи в тренажер. Не применяйте абразивные препараты, агрессивные жидкости для чистки рабочих поверхностей тренажера – ацетон, бензин, уайт-спирит, бензол и их производные во избежание повреждения лакокрасочных покрытий и пластиковых деталей. Для ухода рекомендуется применять слегка смоченную нейтральным раствором моющей жидкости ткань с последующей протиркой сухой тканью.

#### **ЕЖЕДНЕВНО (после каждой тренировки)**

Выключите тумблер питания беговой дорожки, затем отключите ее от сети;

Протрите беговое полотно, корпус, кожух двигателя и консоль влажной тряпкой. Не используйте растворители, они могут повредить тренажер;

Осмотрите шнур питания. Если он поврежден, обратитесь к представителям компании-продавца;

Убедитесь, что шнур не попал под транспортировочные колёсики тренажера или в другое место, где он может оказаться защемлен или оборван;

Убедитесь, что тренажер находится на достаточном расстоянии от стен (не менее 50 см).

#### **ЕЖЕНЕДЕЛЬНО**

Выключите тумблер беговой дорожки, затем отключите ее от сети;

Сложите тренажер, убедившись в надежности его фиксации в вертикальном положении (для складных моделей);

Подметите или пропылесосьте пол, чтобы удалить пыль или другой мусор, который мог накопиться под беговой дорожкой.

#### **ЕЖЕМЕСЯЧНО – ВАЖНО!**

Выключите тумблер питания беговой дорожки, затем отключите ее от сети; проверьте затяжку всех монтажных болтов тренажера;

Снимите кожух двигателя. Дождитесь, пока все огни индикаторов на платах погаснут;

Пропылесосьте сам двигатель и весь моторный отсек, чтобы удалить накопившийся пух или пыль в моторном отсеке. Невыполнение этой процедуры может привести к короткому замыканию и преждевременному отказу электронных компонентов;

Протрите беговое полотно влажной тряпкой;

Проверьте и отрегулируйте в случае необходимости натяжение и центровку бегового полотна. Дека и беговое полотно – это детали тренажера, требующие особого внимания. Важно соблюдать правила эксплуатации во избежание преждевременного износа этих деталей. Необходимо периодически проверять и проводить центровку и натяжение бегового полотна, а при необходимости и проводить техническое обслуживание беговой дорожки.

## **ВАЖНО! Смазывание деки и бегового полотна**

В процессе эксплуатации беговой дорожки происходит стирание и высыхание фрикционного слоя смазки, которая обеспечивает скольжение полотна по деке и возникает необходимость нанесения нового слоя смазки.

Типичные признаки необходимости смазки деки: сильный нагрев бегового полотна, запах нагретой резины; перегрев электродвигателя, запах дыма, резкий запах пластмассы, нагрев крышки моторного отсека; остановка дорожки и отключение электродвигателя во время занятий; появление текстовых или цифровых сообщений на дисплее консоли и остановка дорожки; токовая нагрузка на электродвигатель более 9 Ампер (DC) (измеряется тестером и только специалистом).

Обращаем Ваше внимание, что несвоевременная смазка деки приводит к повышенному трению и нагрузке на электродвигатель, что может привести к поломке электродвигателя и электронных плат управления дорожкой, повреждению и преждевременному износу деки и бегового полотна. В любом случае, даже при регулярном обслуживании, необходимо контролировать и проверять состояние деки и бегового полотна, токовую нагрузку на электродвигатель и принимать решение в зависимости от их технического состояния.

Регулярное техобслуживание не гарантирует нормальную работу комплектующих беговой дорожки (дека, полотно и т.п.) если пользователями нарушаются правила эксплуатации тренажера.

Для выполнения работ по техническому обслуживанию и ремонту тренажера рекомендуем обращаться к специалистам сервисного центра.

#### **Особенности и техника смазывания:**

Производитель уже смазал необходимые детали и узлы во время производства беговой дорожки.

Перед первой тренировкой необходимо проверить, а затем регулярно контролировать наличие смазки во избежание поломок.

Мы рекомендуем ежемесячно приподнимать беговое полотно и на ощупь проверять наличие смазки – и если поверхность сухая, ее необходимо смазать. Вы можете

использовать как силиконовый спрей в баллончике, так и силиконовую смазку в тюбике.

Используйте продукцию уже хорошо зарекомендовавших себя брендов: Efele, Sil-X, Molykote Separator Spray.

- Приподнимите беговое полотно с правой и левой стороны поочерёдно;
- Нанесите на деку смазку от края и как можно ближе к центру бегового полотна;

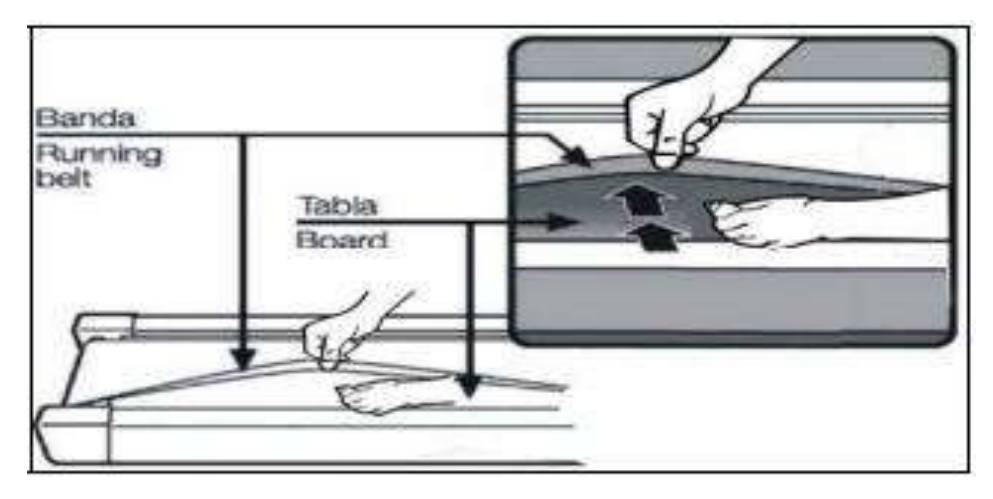

• Включите дорожку на минимальной скорости и в течение 5 минут походите, смещая шаг справа налево и в обратном направлении относительно ширины деки так, чтобы смазка как можно равномернее распределилась по всей ее поверхности.

## **ВАЖНО! Центрирование бегового полотна**

Операции по центровки и натяжению бегового полотна выполняются пользователем беговой дорожки по мере необходимости.

При ходьбе или беге вы можете работать одной ногой сильнее, чем другой, что приводит к смещению бегового полотна дорожки в процессе эксплуатации.

Чтобы его отцентрировать, необходимо прилагаемым в комплекте гаечным ключом отрегулировать положение заднего вала.

**ВНИМАНИЕ:** выполните все указания по центрированию бегового полотна, описанные

ниже.

1. Не надевайте свободную одежду или украшения, когда Вы будете выполнять процедуру центрирования.

2. Никогда не поворачивайте болты за один раз более, чем на ¼ оборота.

3. Всегда затягивайте болты с одной стороны и освобождайте с другой для предотвращения перетяжки или провисания дорожки.

4. Нажмите кнопку СТАРТ (QUICK START). Отрегулируйте скорость дорожки кнопками на консоли до 4 км/ч. После регулировки пройдитесь по дорожке в течение 5 мин.

Если необходимо, повторите действия до полного центрирования бегового полотна. Если беговое полотно смещено вправо: запустите беговое полотно со скоростью до 5 км в час. При помощи входящего в комплект поставки гаечного ключа поверните правый задний болт на ¼ оборота по часовой стрелке. Проверьте положение полотна. Беговое полотно должно пойти полный оборот, после этого можно сделать вывод о том, насколько оно отцентрировано. При необходимости повторите процедуру. Если беговое полотно смещено влево: запустите беговое полотно со скоростью до 5 км в час. При помощи входящего в комплект поставки гаечного ключа поверните левый задний болт на ¼ оборота по часовой стрелке. Проверьте положение полотна. Беговое полотно должно пойти полный оборот, после этого можно сделать вывод о том, насколько оно отцентрировано. При необходимости повторите процедуру.

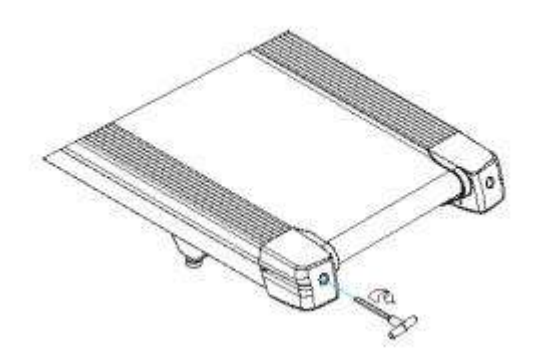

Беговое полотно при движении не должно касаться боковых накладок. Повторите все эти действия до полного центрирования бегового полотна.

## **ВАЖНО! Натяжение бегового полотна**

Если при движении ощущается проскальзывание бегового полотна, необходимо его натянуть. В большинстве случаев беговое полотно в процессе работы растягивается, что и вызывает проскальзывание. Натяжение бегового полотна является обычной регулировочной операцией, которую должен выполнять пользователь дорожки.

Для устранения проскальзывания следует затянуть оба натяжных болта заднего вала при помощи торцевого ключа соответствующих размеров (входит в комплект дорожки), повернув их на 1/4 ОБОРОТА, как показано на рисунке.

Проверить снова беговую дорожку на проскальзывание. Повторить натяжение при необходимости, но НИКОГДА НЕ ПОВОРАЧИВАТЬ натяжные болты больше, чем на 1/4 оборота за один раз.

Натяжение бегового полотна отрегулировано правильно, когда движущаяся лента находится на расстоянии около 1 сантиметра от крышки моторного отсека.

#### **Пульсозависимая программа (опционально)**

При наличии пульсозависимой программы измерение пульса происходит либо через контактные сенсорные датчики пульса, либо бесконтактным способом посредством встроенного телеметрического приемника (в качестве передатчика используется нагрудный ремень-передатчик, обычно он НЕ входит в комплект поставки).

1. Контактные датчики пульса (если имеются)

Обхватите руками поручни. Ладони должны находиться на датчиках пульса.

В течение 15-20 секунд датчик измерит последние 5 ударов пульса. Не сжимайте датчики плотно, так как в этом случае может повыситься артериальное давление. Убедитесь, что ладони расположены на пластинах пульсометра, а не на поручнях, во избежание получения неправильных данных.

2. Телеметрический датчик пульса (если имеется беспроводной передатчик частоты пульса)

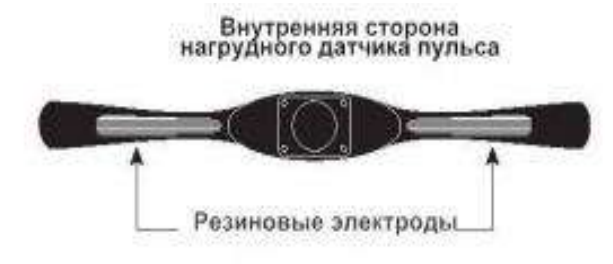

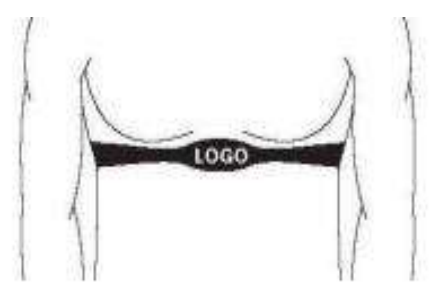

Вы можете измерять уровень пульса с помощью беспроводного датчика пульса,

значение которого будет отображено на дисплее консоли. Прежде чем закрепить датчик на груди, увлажните области ремня, где проходят электроды. Затяните ремень вокруг груди и отрегулируйте ремень так, чтобы он сидел плотно. Примечание: датчик должен быть плотно и правильно закреплен на груди для того, чтобы считывать более точный и правильные данные. Если датчик расположен неправильно. Вы может получить некорректную информацию.

#### **Измерение пульса**

**ВНИМАНИЕ!** Для измерения пульса необходимо постоянное удержание рук на сенсорных датчиках пульса. Важно знать, что сенсорные датчики пульса не являются медицинским оборудованием и определяемые значения могут значительно отличаться от фактических.

#### **Указания по утилизации**

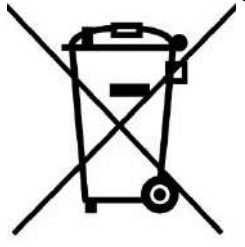

Данный тренажер не относится к бытовым отходам.

Пожалуйста, не выбрасывайте оборудование либо элементы питания вместе с бытовыми отходами, для утилизации использованных элементов питания пользуйтесь действующими в Вашей стране системами возврата и сбора для утилизации. Надлежащий

раздельный сбор разобранных приборов, которые впоследствии отправятся на переработку, утилизацию или экологичное захоронение, способствует предотвращению возможных негативных воздействий на окружающую среду и здоровье человека, а также позволяет повторно использовать материалы, из которых изготовлено устройство. За незаконную утилизацию устройства пользователь может быть привлечен к административной ответственности, предусмотренной действующим законодательством.

# **Инструкция по сборке**

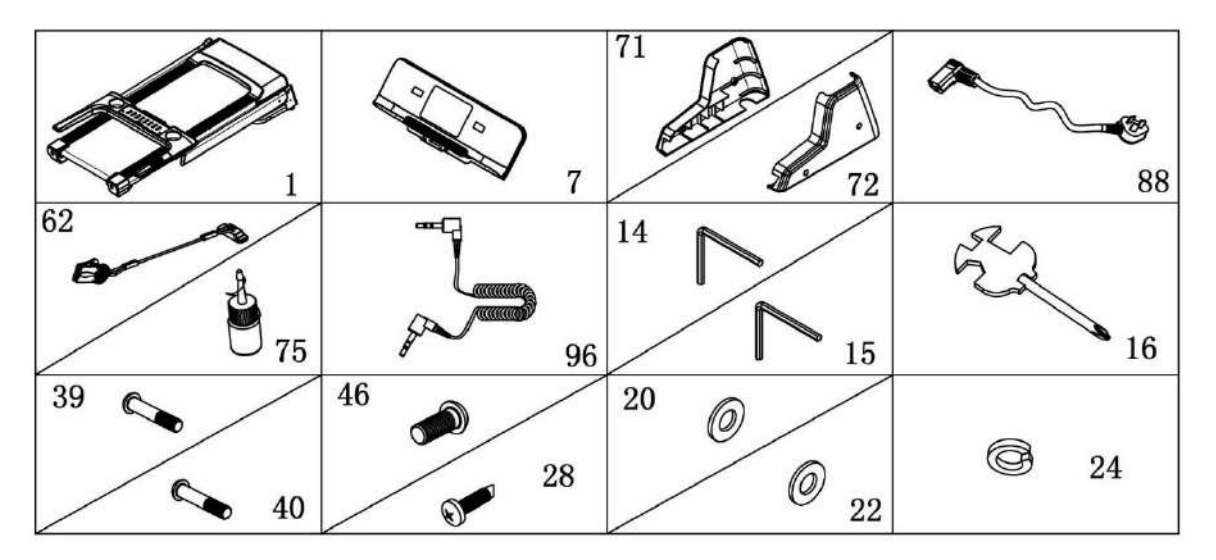

В коробке вы найдете следующие детали:

#### **ПЕРЕЧЕНЬ ДЕТАЛЕЙ И ИНСТРУМЕНТОВ**:

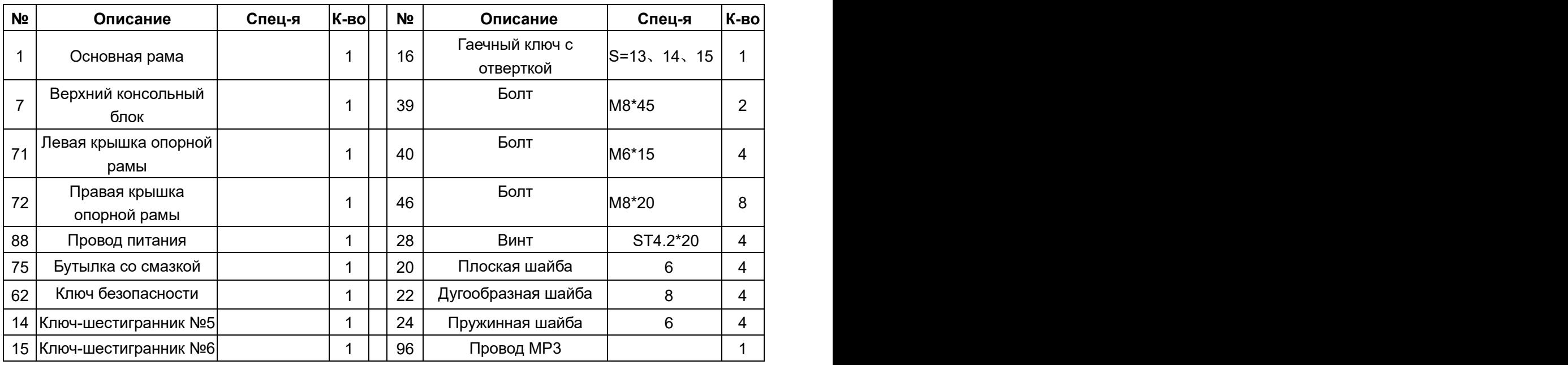

#### **ИНСТРУМЕНТЫ:**

Ключ-шестигранник №5 5мм

Ключ-шестигранник № 6 6мм

Гаечный ключ с отверткой S=13, 14, 15

#### **Примечание: не подключайте питание до завершения сборки.**

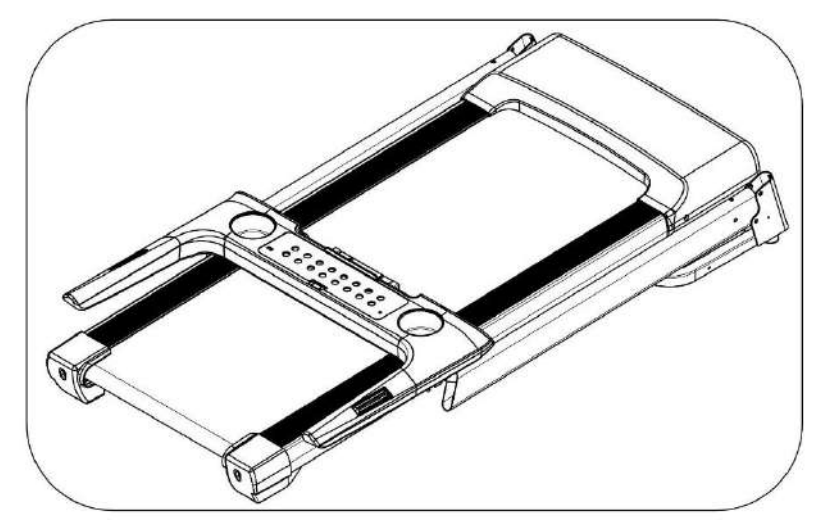

1. Откройте коробку, достаньте запчасти, установите основную раму на ровную поверхность.

**ШАГ 2**

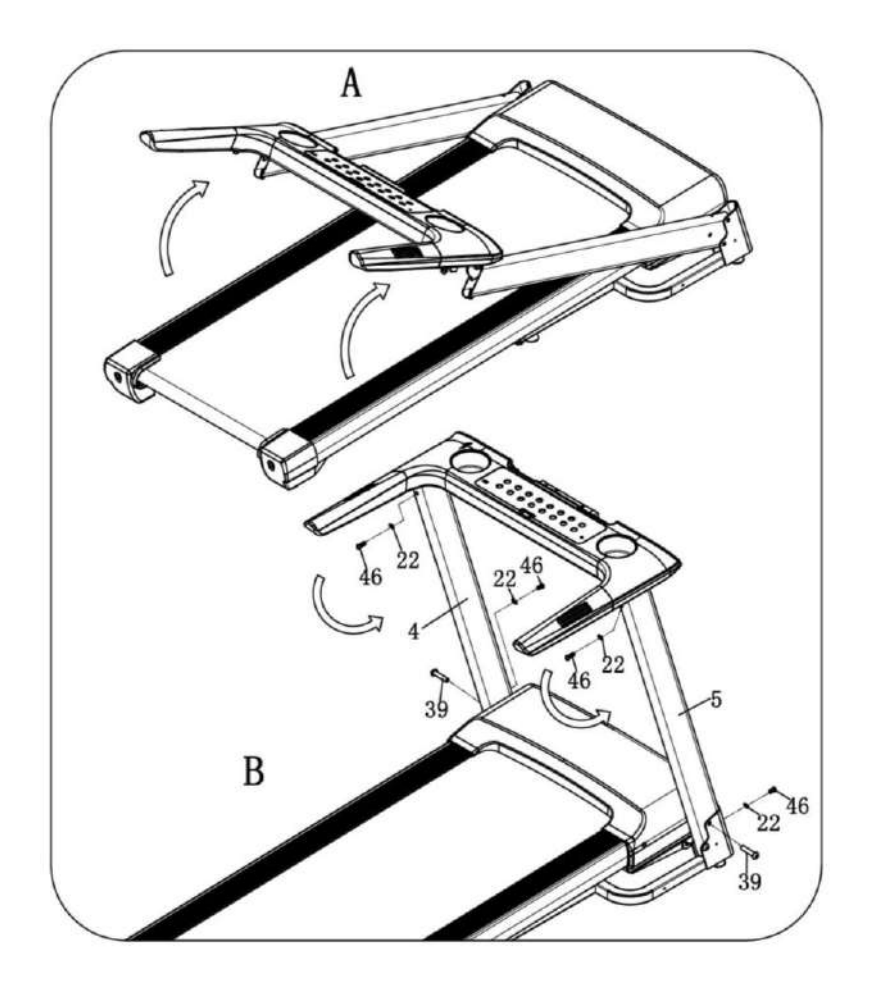

1. Сначала поднимите консоль так, как это показано стрелками на картинке A/B;

2. При помощи ключашестигранника №5 (14), болта (39) зафиксируйте стойку (4/5) на основной раме;

3. Далее используйте ключшестигранник №5 (14), чтобы закрепить консоль на левой и правой стойках при помощи болта (46) и дуговой шайбы (22). При затягивании шайбы не прилагайте усилия.

4. В последнюю очередь также при помощи шестигранника №5 (14), болта (46) и дуговой шайбы (22) закрепите стойку на основной раме, не прилагая усилий.

Проделайте эти операции как с левой, так и с правой стороны.

**Примечание: придерживайте стойки одной рукой, чтобы их падение не привело к травмам.**

**ШАГ 3**

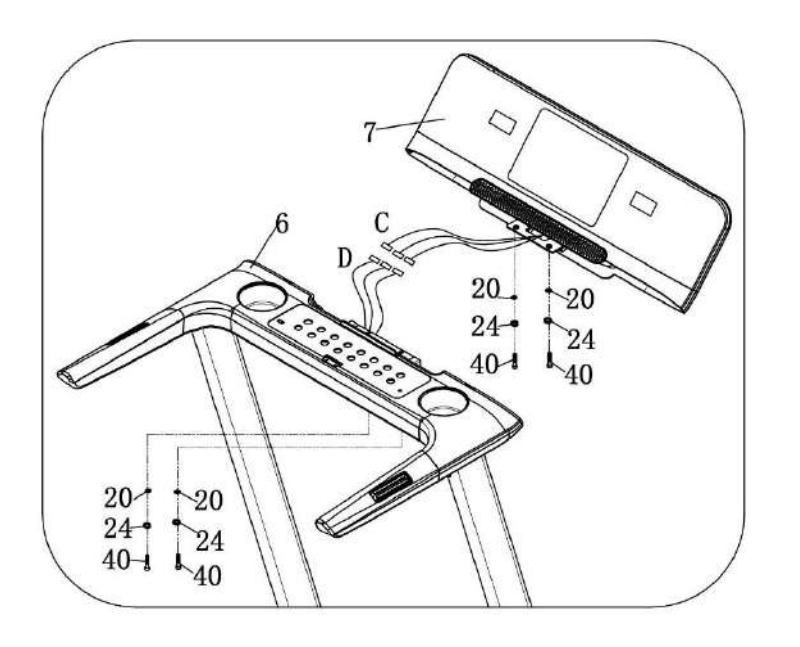

1. Подключите по одному коммуникационные кабели C и D; 2. Затем установите верхний консольный блок (7) в нижний (6) и зафиксируйте при помощи болта (40), пружинной шайбы (24), плоской шайбы (20).

#### **ШАГ 4**

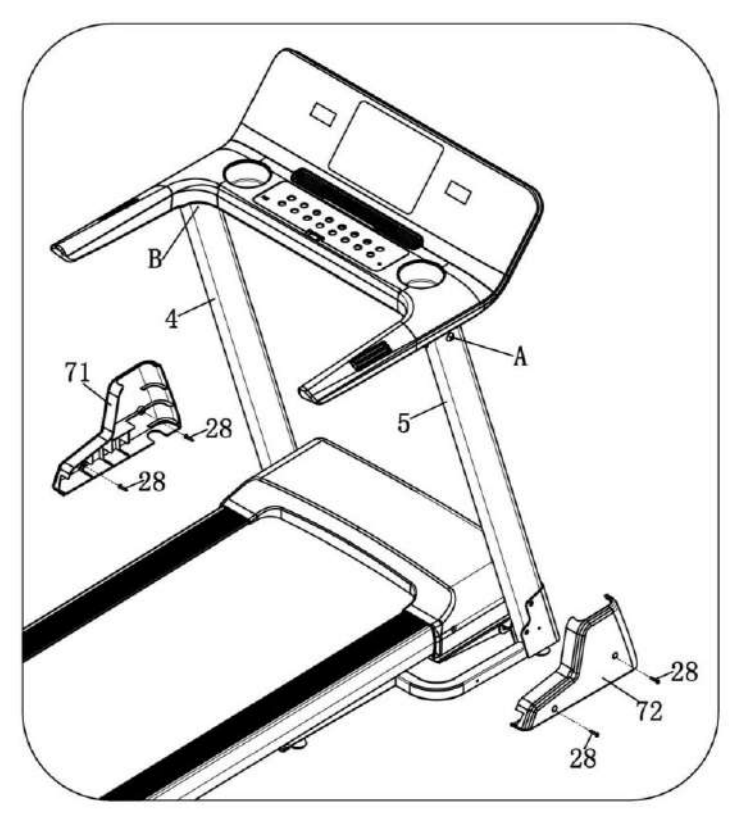

1. Плотно затяните все болты стоек и консоли.

2. Используйте гаечный ключ с отверткой (16), болт (28) для фиксации левой крышки опорной рамы (71) в опорной раме.

3. Проделайте с правой стороны те же операции, что и с левой стороны.

**Примечание: Крышка опорной рамы должна быть закреплена на стойке.**

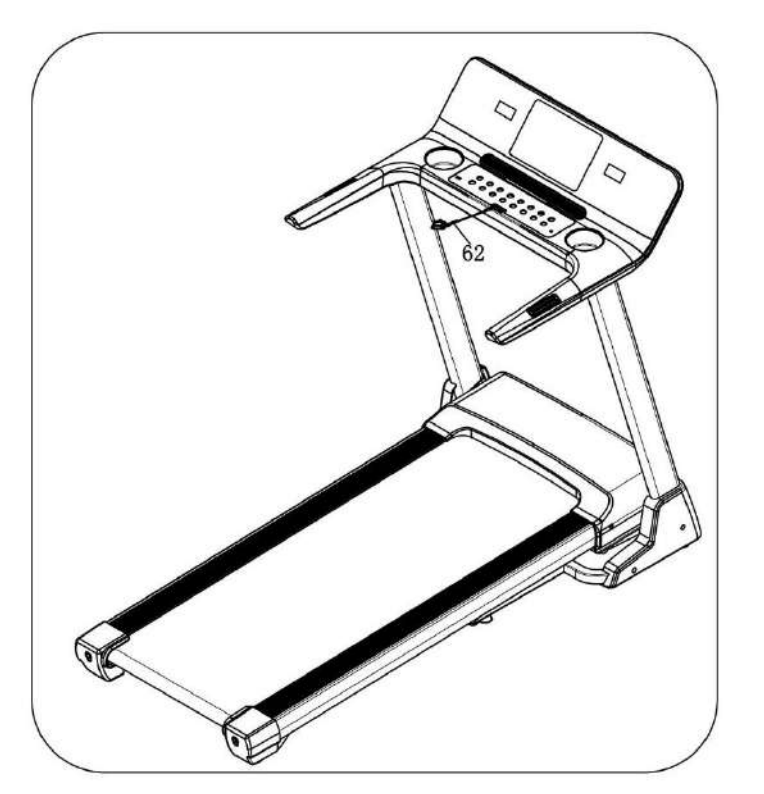

Вставьте ключ безопасности (62) в компьютер.

**ВНИМАНИЕ: убедитесь, что сборка завершена и все болты закреплены. Перед использованием беговой дорожки внимательно прочтите инструкцию.**

# **Как установить и сложить дорожку**

**Установка:**

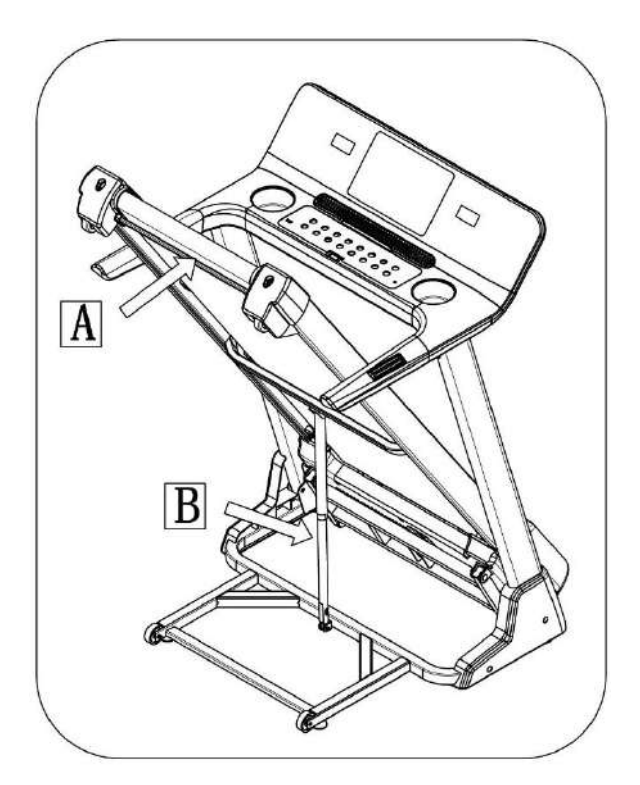

Выдвиньте основную раму в позицию (A) — вы услышите характерный звук, который свидетельствует о том, что пневматический стержень (B) зафиксирован в цилиндре.

## **Хранение:**

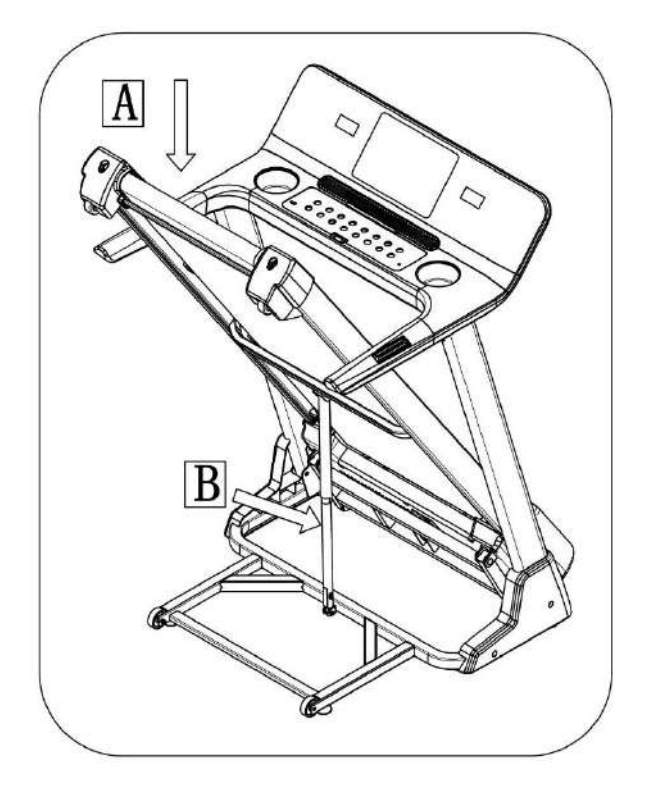

Придерживая раму рукой в точке А ударьте ногой по пневматическому стержню (B) и рама опустится автоматически. **(Не подпускайте в этот момент других лиц и домашних животных к тренажеру).**

# **Инструкция по эксплуатации**

# **1**.**Окно дисплея:**

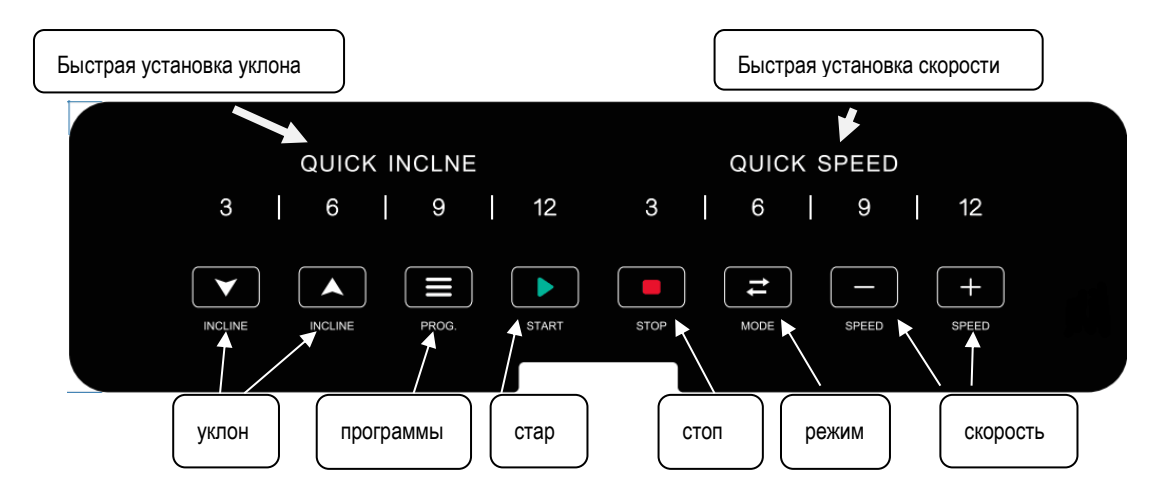

## **2. Основные характеристики:**

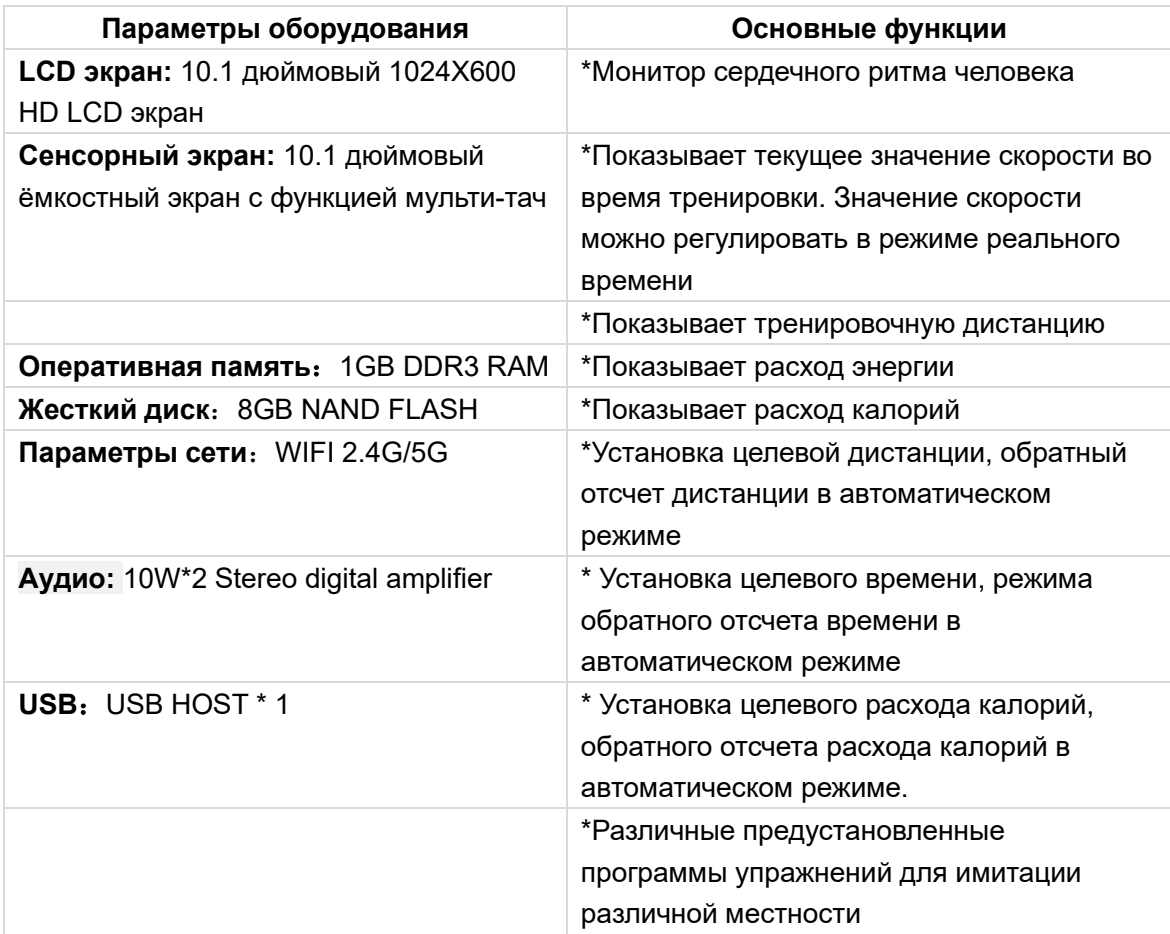

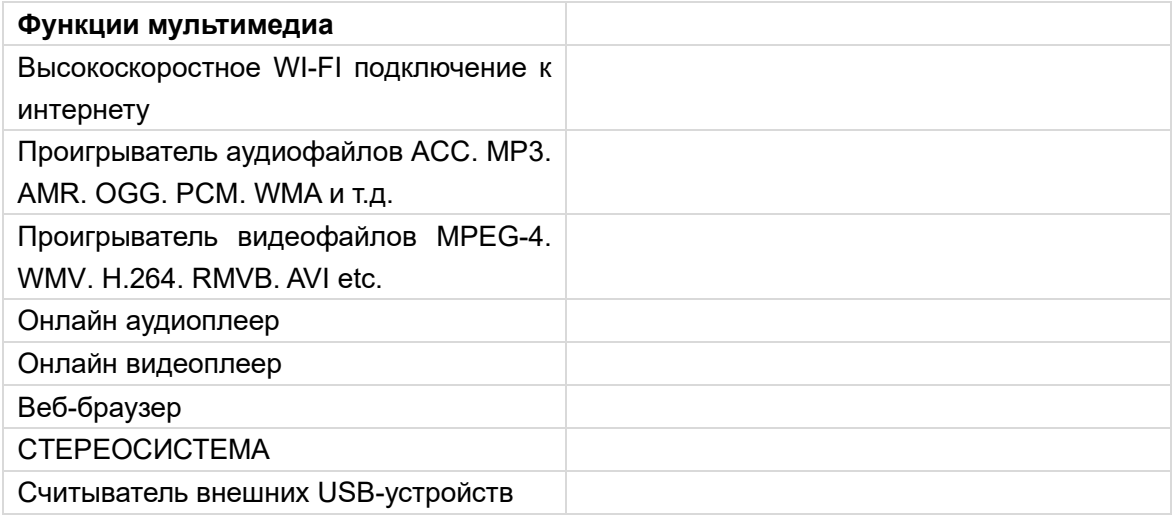

## **3. Описание функций дисплея и сенсорного дисплея**

После включение питания на дисплее вы увидите следующую картинку:

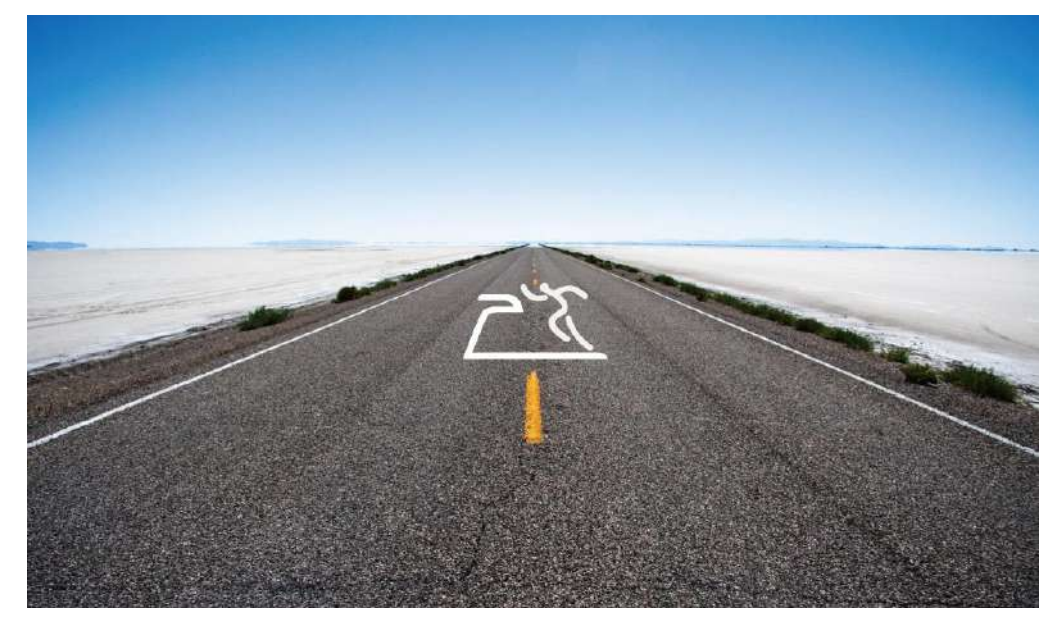

Экран для входа в главное меню в режиме ожидания выглядит следующим образом:

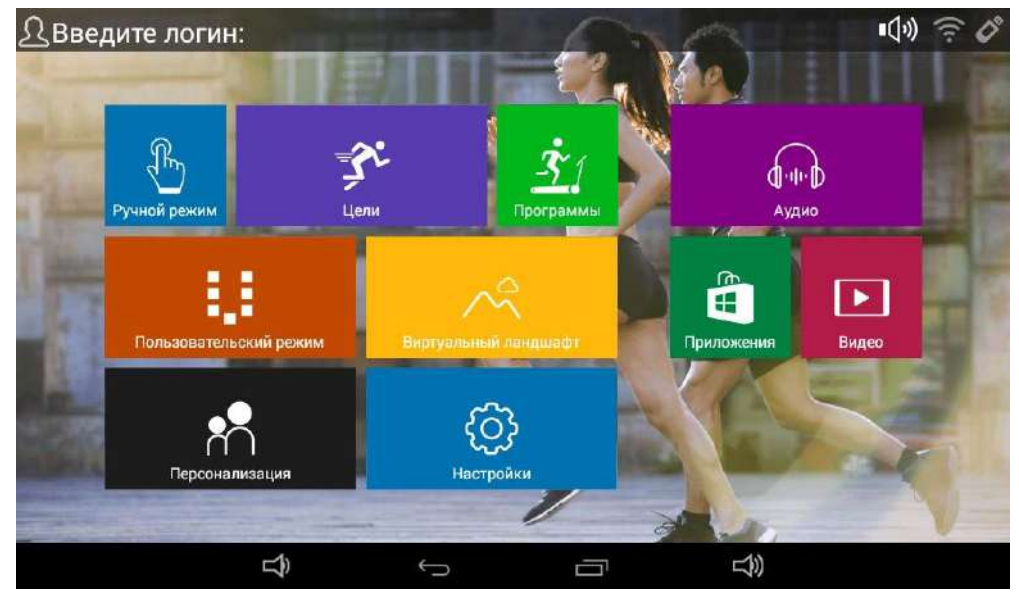

В этом меню пользователь может касанием выбрать соответствующую вкладку.

#### **Использование меню**

Ū

Как показано выше, в меню есть основные параметры упражнений, ручной режим, программируемые режимы, пользовательский режим, режим виртуального ландшафта, настройки системы, установки аудио и видео.

Окно тренировочных данных выглядит следующим образом (нажав на иконку

его можно показать или скрыть).

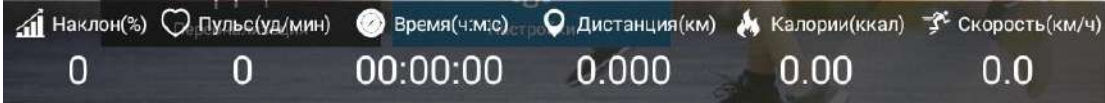

# **Управление дорожкой – инструкции по работе на тренажере**

#### **1. Ручной режим**

Для быстрого перехода в режим коснитесь иконки «ручной режим» и регулируйте скорость и угол наклона (в других приложениях необходимо нажать на кнопку старта для перехода в данный режим).

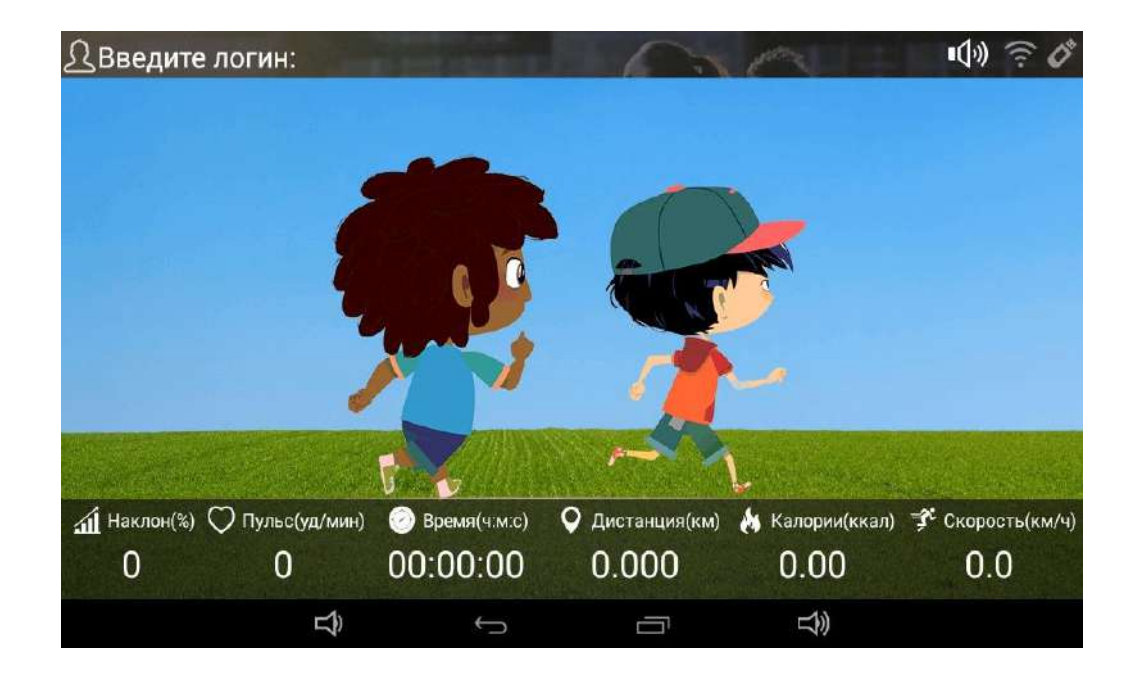

#### **2. Программируемые режимы**

Всего имеется 24 программы тренировок P1-P24, каждая из которых поделена на 20 сегментов: выберите нужную касанием сенсорного дисплея.

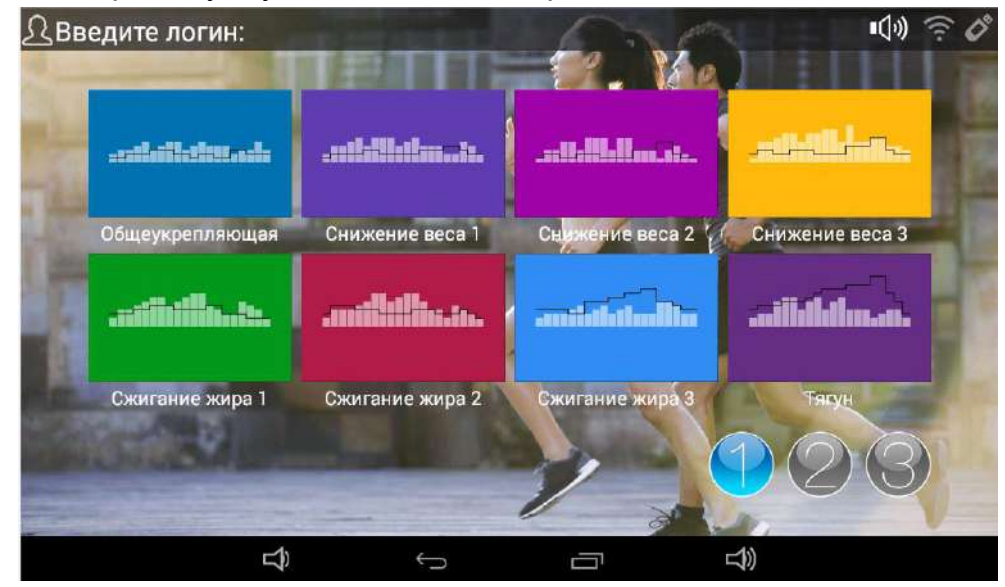

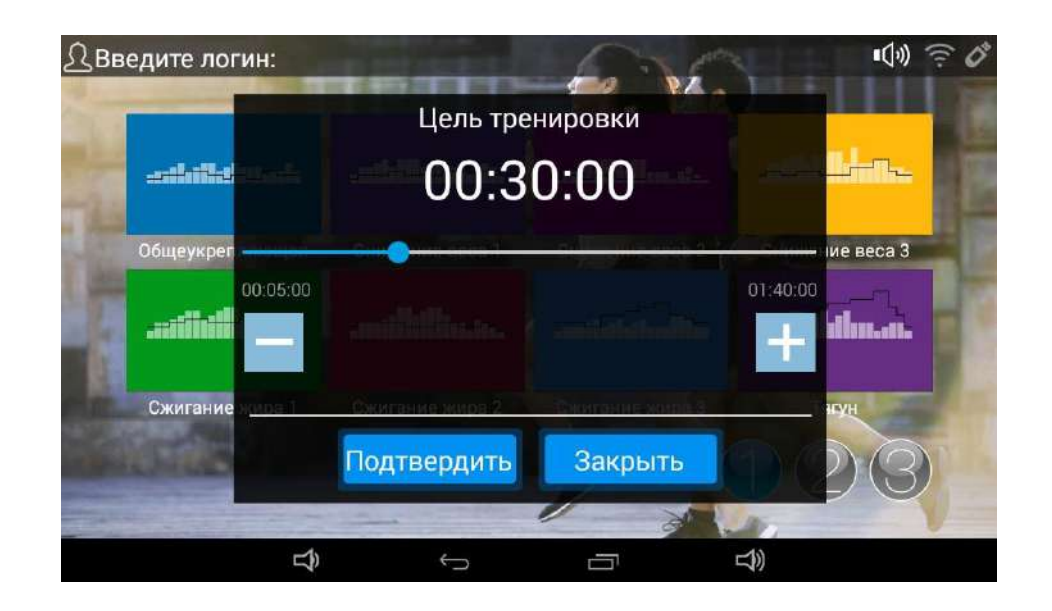

Для установки времени смахните влево или вправо после нажатия кнопки START (СТАРТ). Дорожка запускается через 3 секунды после нажатия на кнопку START, а после окончания сегмента программы автоматически переходит к следующему сегменту. Для каждого сегмента регулировка скорости и угла наклона происходит автоматически. После окончания программы дорожка замедляется и останавливается.

Во время движения можно регулировать скорость и наклон рабочего полотна кнопками SPEED (СКОРОСТЬ) и INCLINE (УКЛОН) и стрелками вверх и вниз. Но после начала каждого следующего сегмента программы применяются предустановленные значения.

Возможна экстренная остановка: для этого нужно нажать на кнопку STOP (СТОП) или вынуть ключ безопасности. Параметры программ можно посмотреть в Таблице ниже.

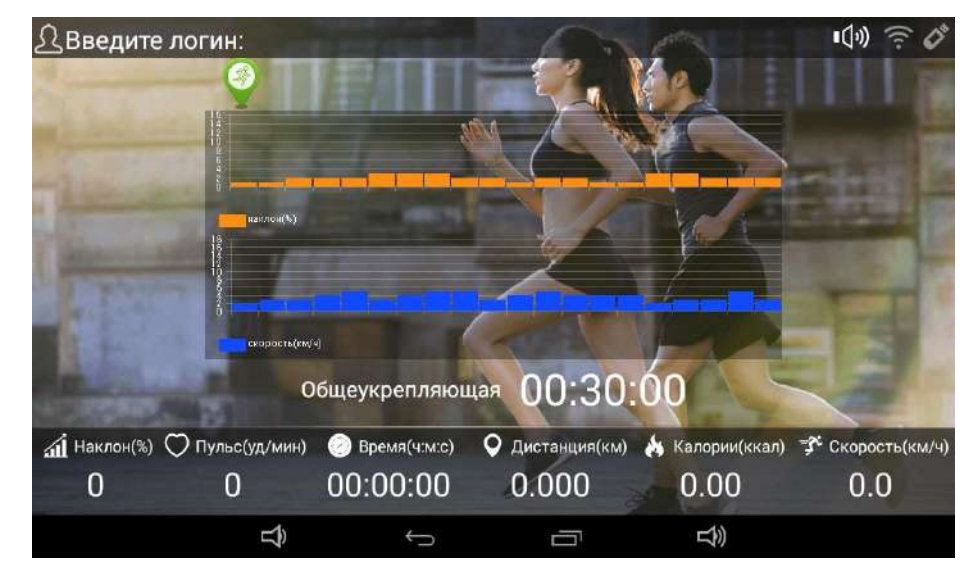

Примечание: использование во время работы клавиши возврата В Вернет вас в

главное меню для установки параметров и работы с мультимедиа, в том числе с аудио и видео, мессенджерами, браузерами и т.д.

#### **3. Режим достижения целей**

Выберите режим «Цели» прикосновением к соответствующей иконке и задайте параметры согласно описанию ниже:

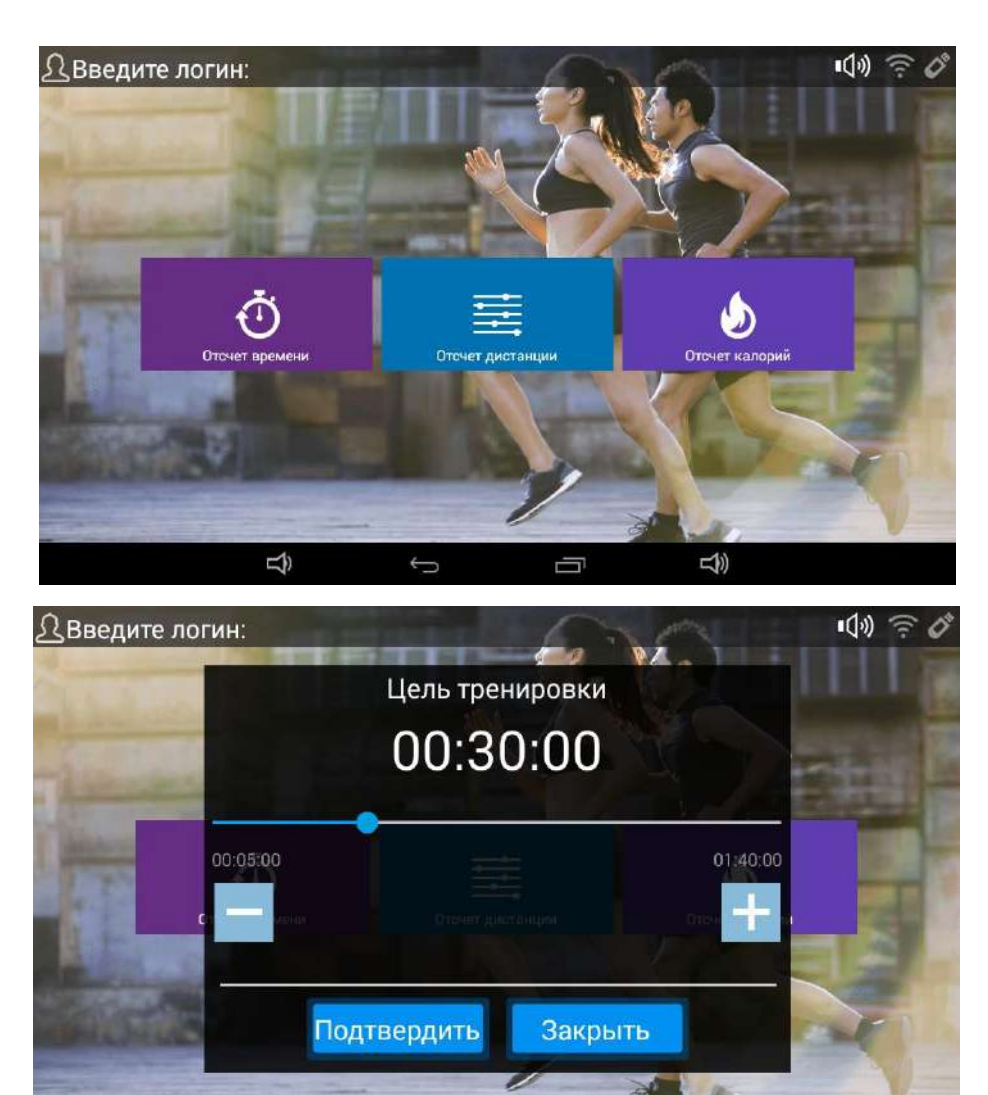

 $\bigcup$ 

 $\Box$ 

 $\triangle$ 

马

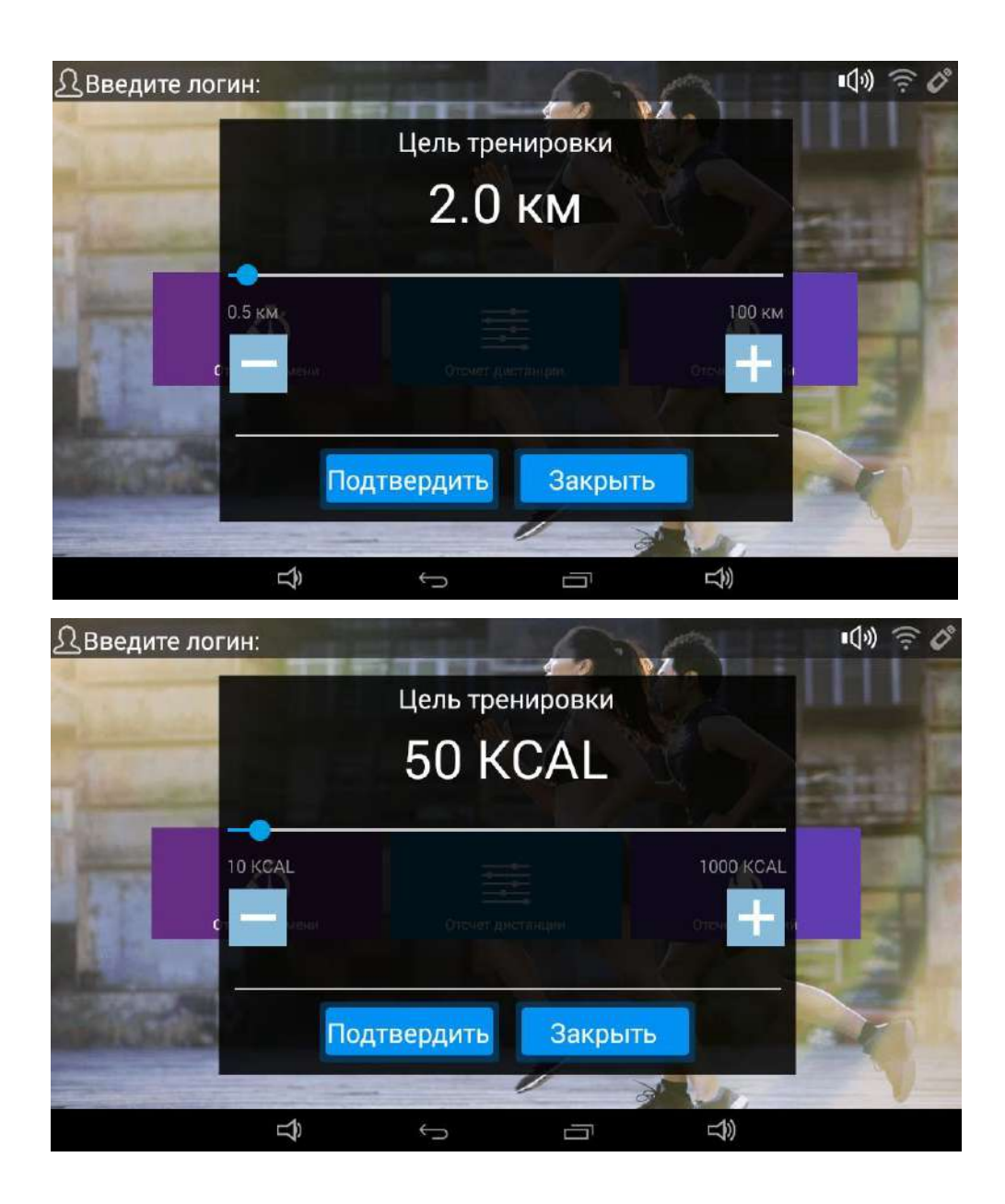

В режиме «Цели» вы можете выбрать обратный отсчет расстояния, времени, расхода калорий, кликнув на соответствующую иконку в меню. Смахнув влево или вправо можно установить значения времени, дистанции и расхода калорий.

После завершения установки параметров нажмите на кнопку СТАРТ для начала движения.

Примечание: использование во время работы клавиши возврата в вернет вас в

главное меню для установки параметров и работы с мультимедиа, в том числе с аудио и видео, мессенджерами, браузерами и т.д.

#### **4. Пользовательский режим**

Коснувшись иконки «Пользовательский режим» в главном меню, задайте параметры движения как это показано ниже:

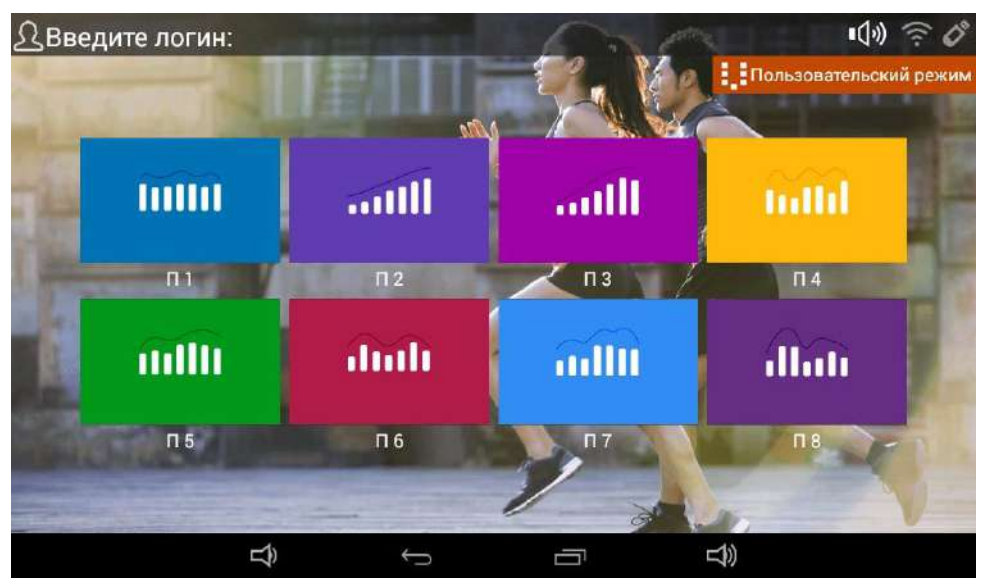

При нажатии на кнопки П1-П8, будут выбраны параметры по умолчанию и дорожка запустится (дополнительно устанавливать параметры не нужно).

При нажатии в правом верхнем углу на вкладку **: Пользовательский режим**, откроется меню

редактирования параметров работы программ П1-П8:

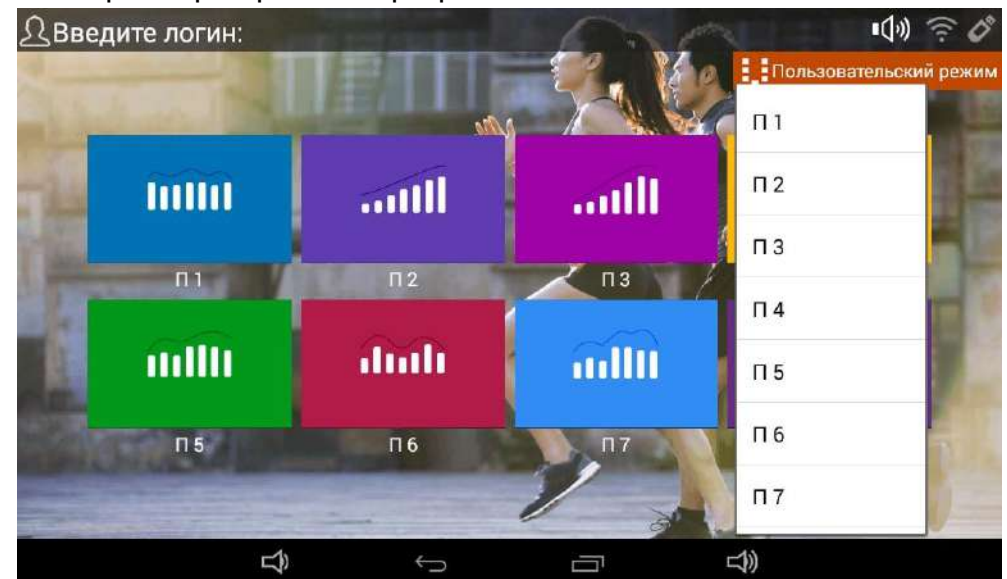

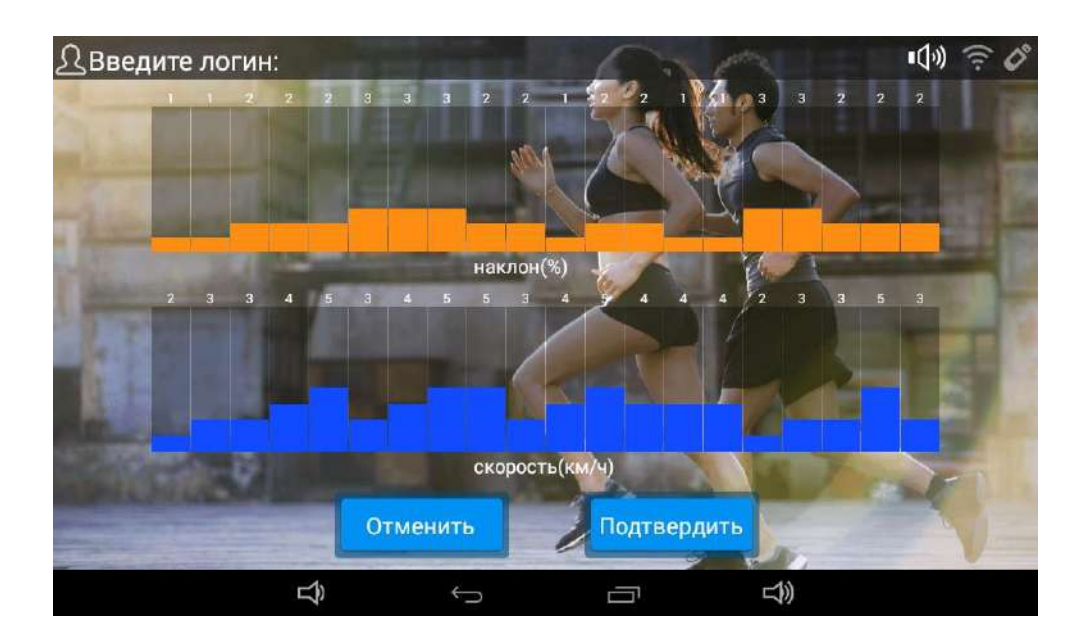

Смахнув вверх или вниз можно выбрать скорость и угол наклона для каждого сегмента и сохранить настройки.

Примечание: рекомендуется не превышать значение «10» для любого типа данных, чтобы избежать резких изменений процесса тренировки.

После выбора соответствующей П-программы вы можете задать параметры тренировки.

Примечание: использование во время работы клавиши возврата ВЕР вернет вас с

главное меню для установки параметров и работы с мультимедиа, в том числе с аудио и видео, мессенджерами, браузерами и т.д.

#### **5. Виртуальный ландшафт**

Перейдите в режим «Виртаульный ландшафт», нажав на соответствующую иконку в главном меню.

У него есть три 3D варианта: «Стадион», «Парк» и «Тропический пляж».

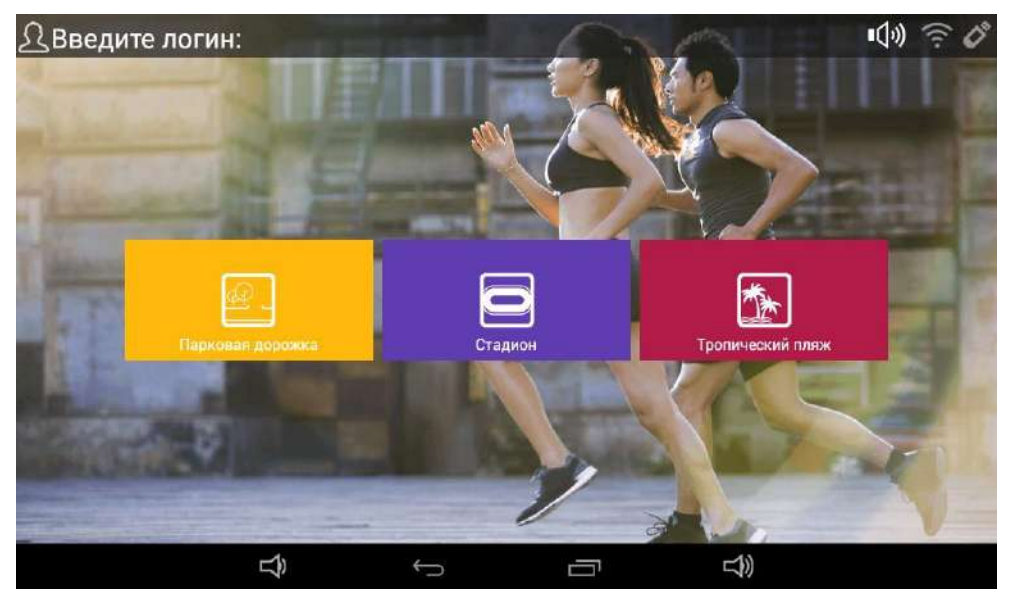

После выбора нужного варианта нажмите кнопку START (СТАРТ) для начала движения и наслаждайтесь реалистичностью тренировки. Вы можете установить нужную скорость или угол наклона.

*Скриншот режима «Тропический пляж»:* 

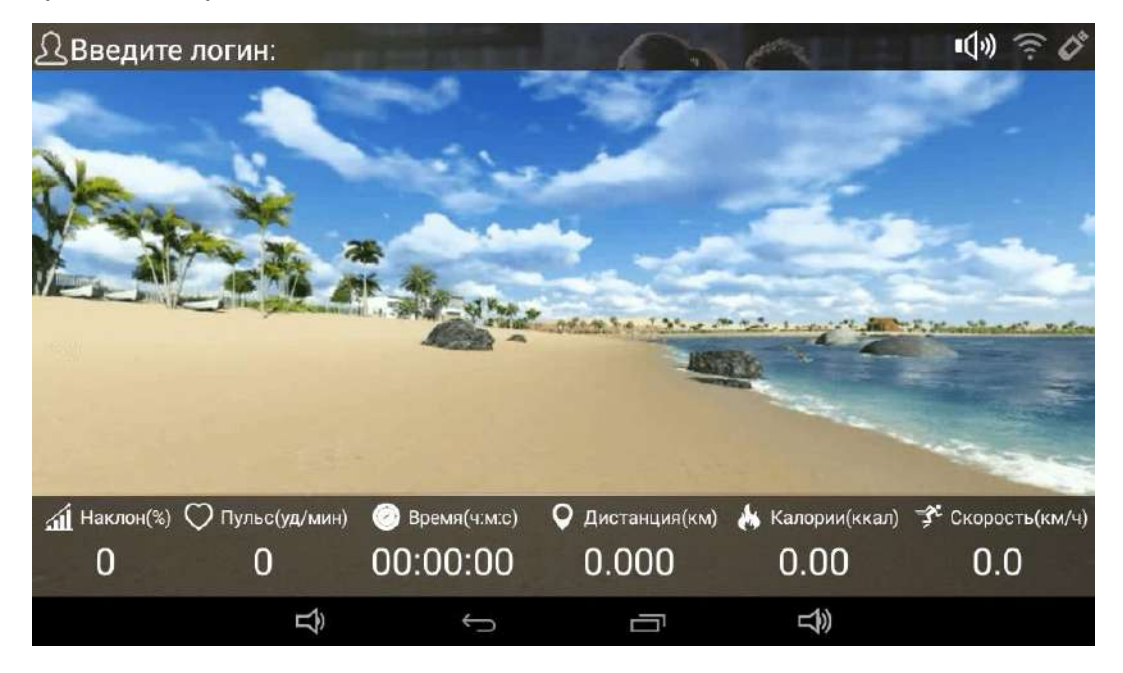

#### **6. Развлекательное мультимедиа**

Справа в главном меню находятся иконки «Аудио», «Видео» и «Приложения»:

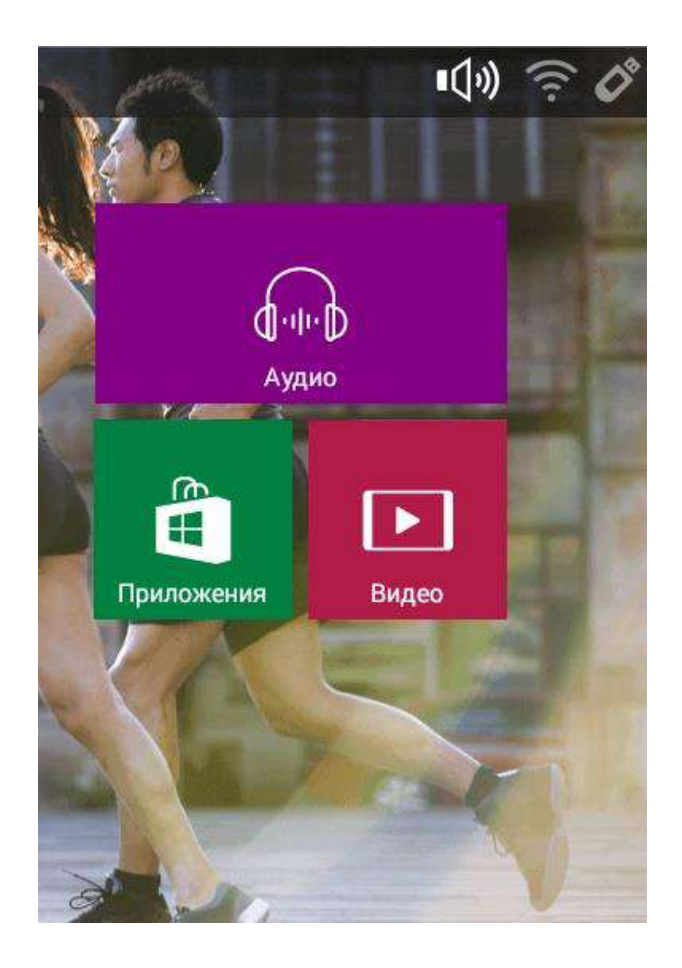

6.1 Нажав на иконку «Аудио» вы запустите встроенный аудиоплеер и сможете прослушивать музыку, записанную в памяти устройства.

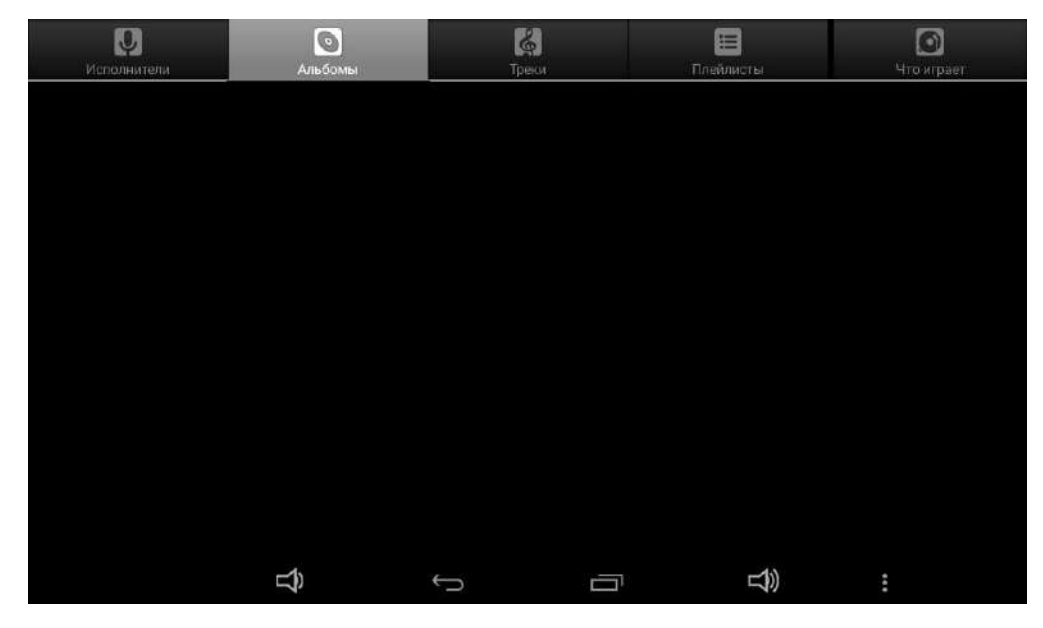

6.2 Нажав на иконку «Видео» вы запустите встроенный видеооплеер и сможете

проигрывать видео из памяти устройства.

На картинке ниже показано окно интерфейса видео без видеофайла.

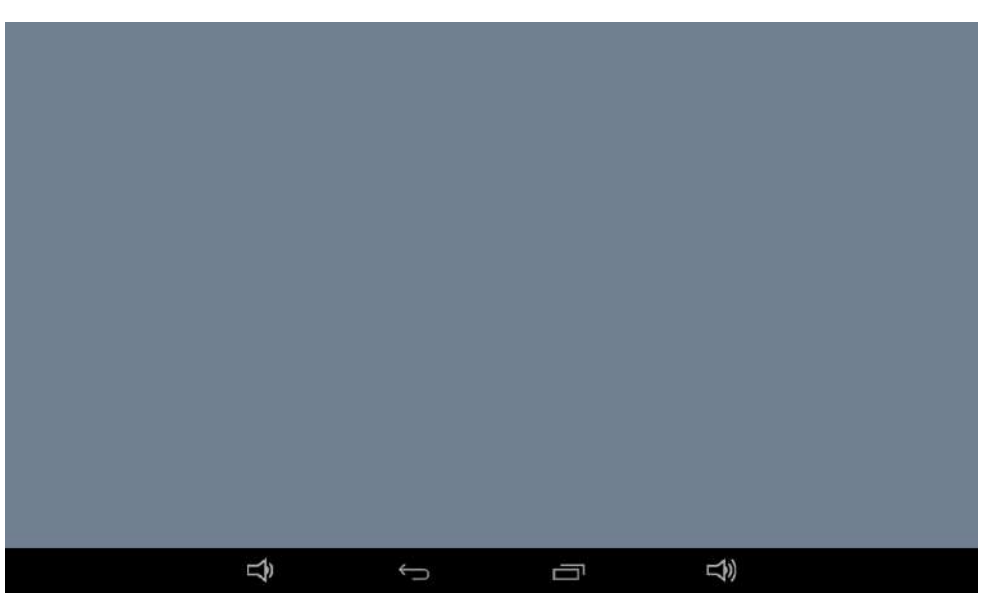

6.3 Меню приложений.

В этом меню пользователь может выбрать программы и приложения (примечание: сначала их необходимо установить. Для установки используйте WI-FI).

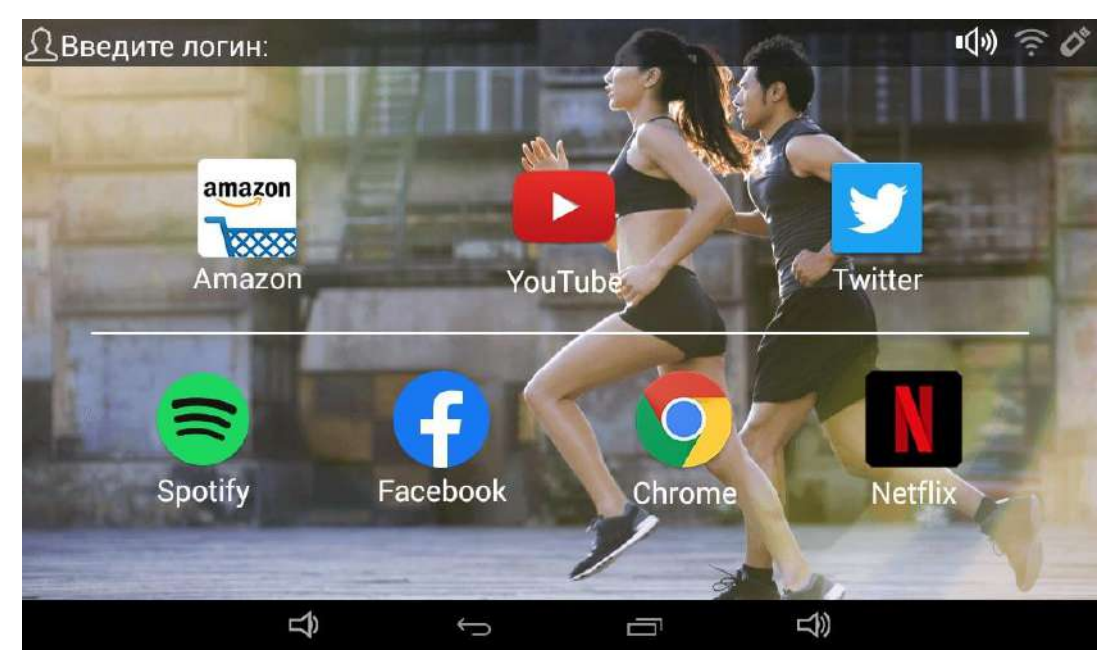

## **7. Настройки**

При нажатии иконки «Настройки» вы войдете в соответствующий режим.

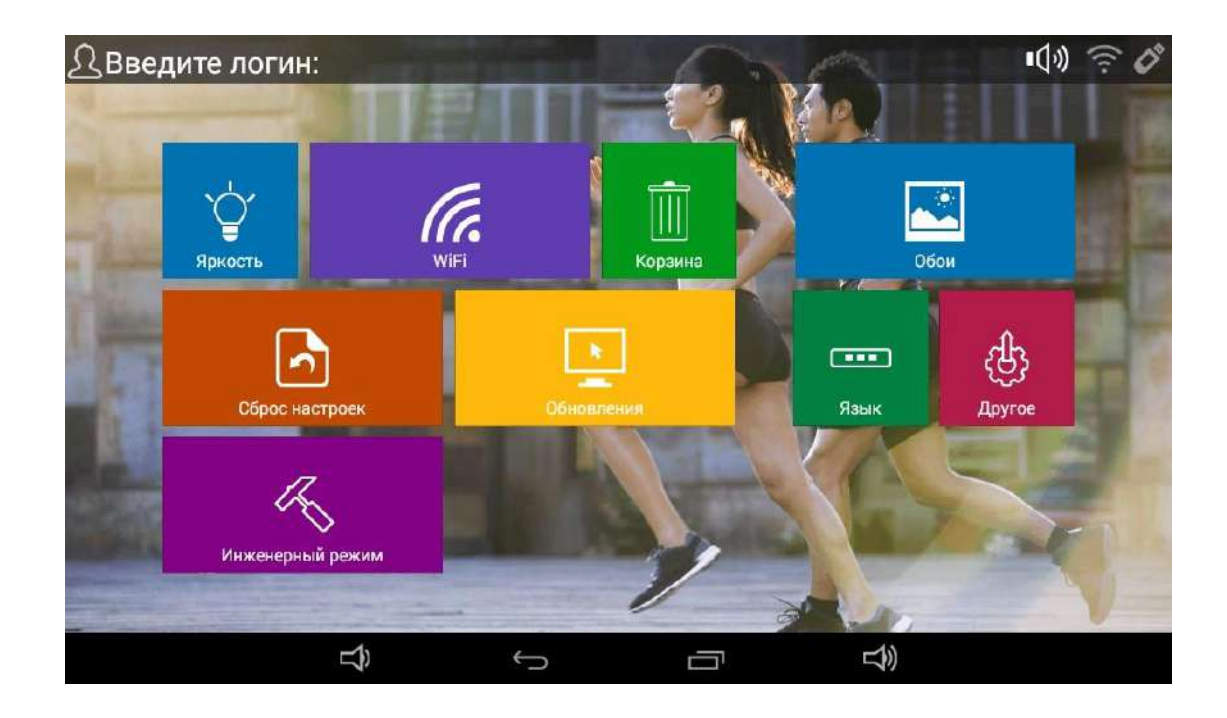

7.1. Установите нужную яркость экрана, нажав на иконку «Яркость».

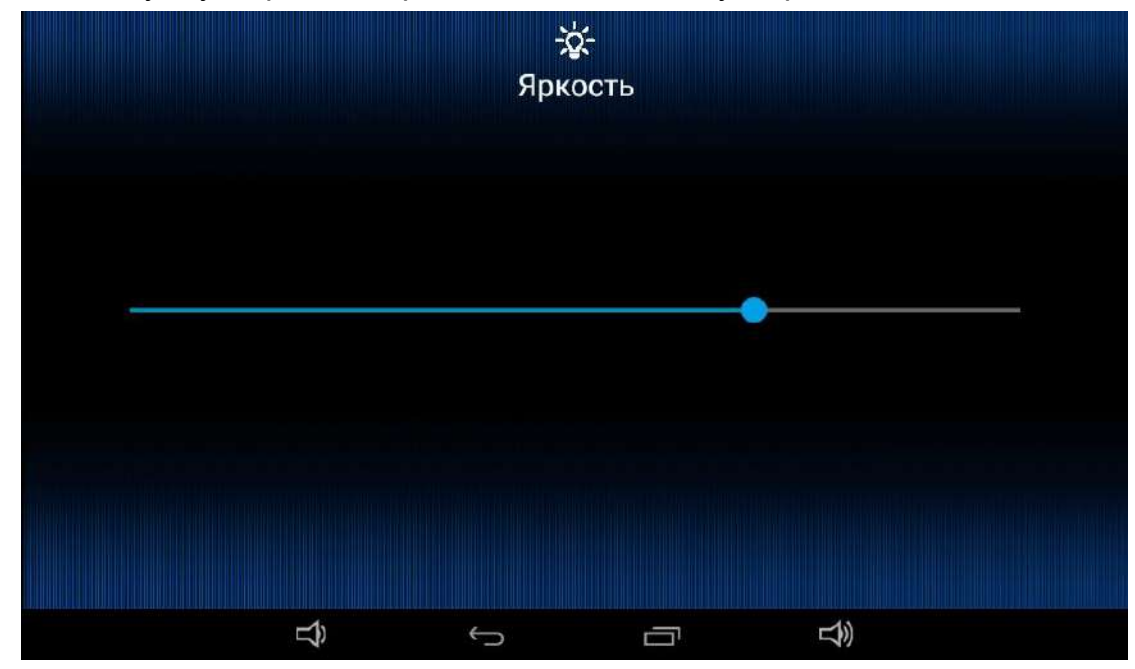

- 7.2. Выберите пункт меню «WI-FI», войдите в интерфейс подключения WIFI.
- В этом меню:
- 1) коснитесь кнопки в верхней части экрана, чтобы включить/выключить WI-FI;
- 2) после подключения WIFI дождитесь пока сети будут найдены;

3) выберите нужную сеть из списка и подключитесь.

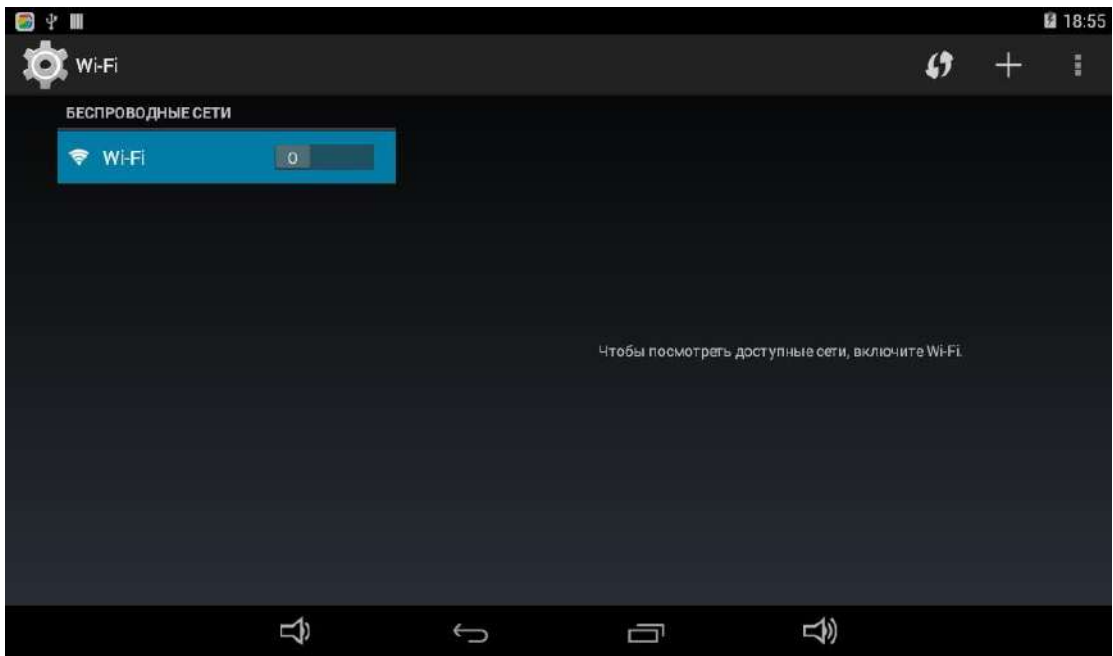

7.3. Чтобы очистить меню, удалить приложения и т.д. используйте кнопку «очистка»

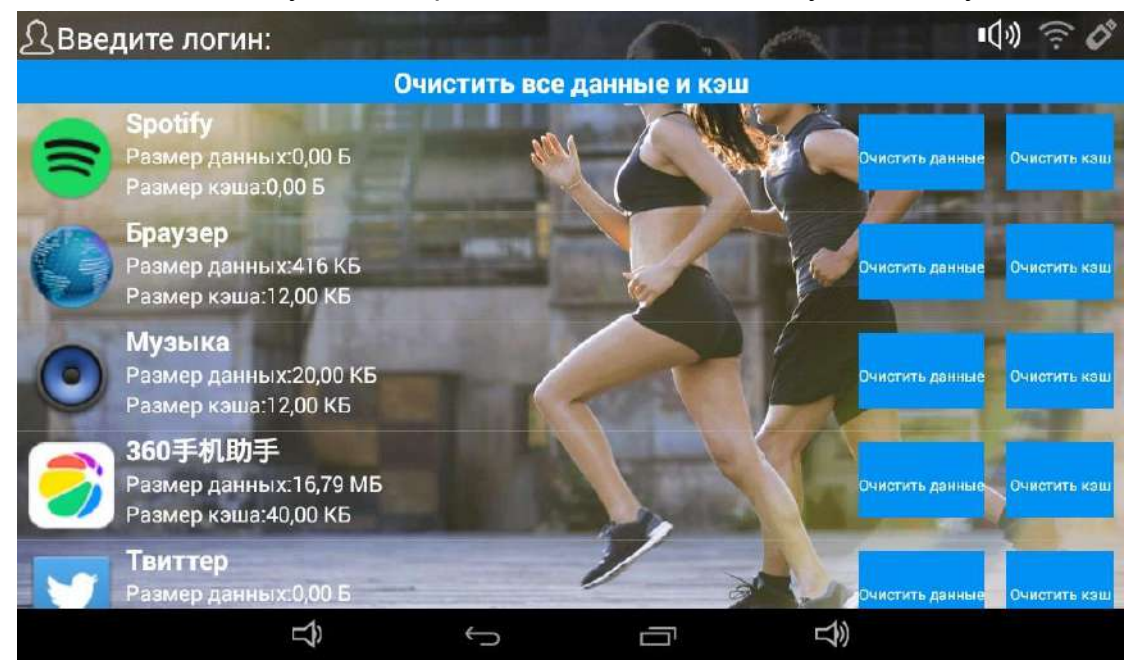

7.4. Для перезагрузки и сброса настроек выберите в меню «восстановление и сброс».

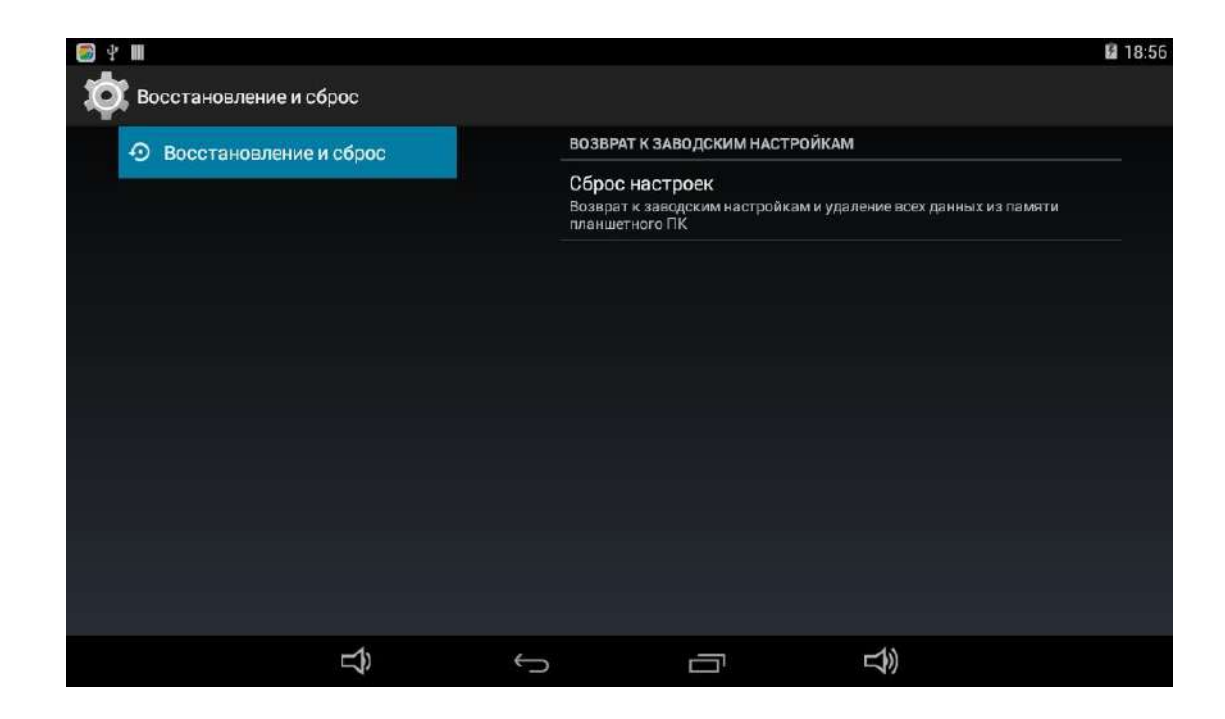

7.5 При выборе в меню кнопки «проверка обновлений» можно будет обновить приложения.

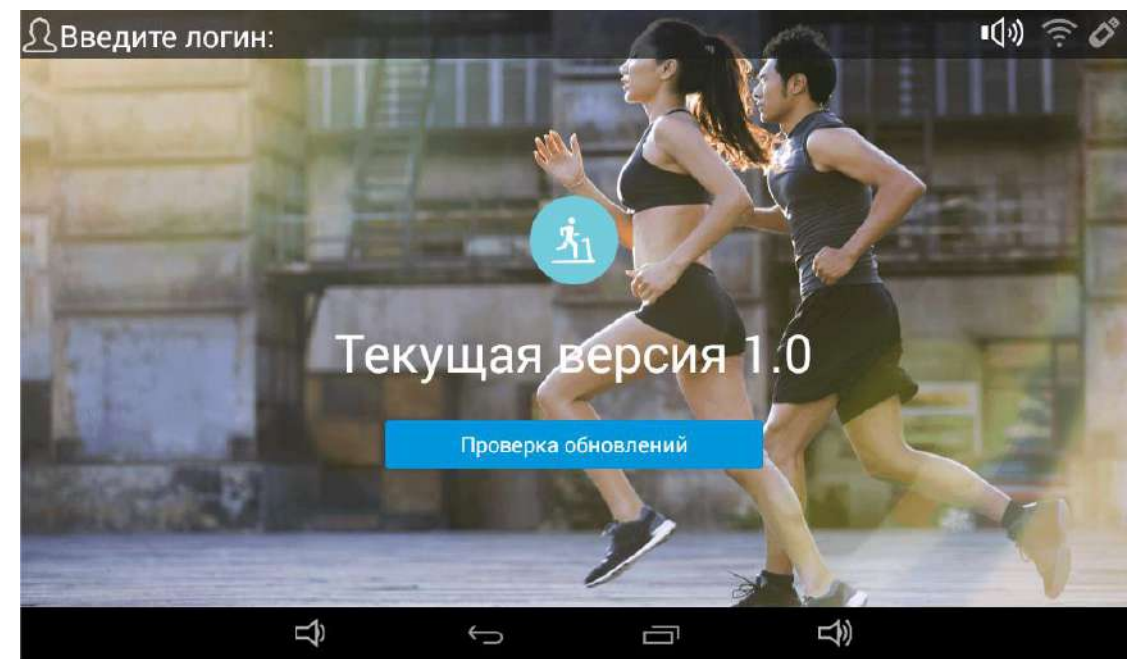

7.6 Вы можете выбрать обои экрана с помощью соответствующего раздела меню.

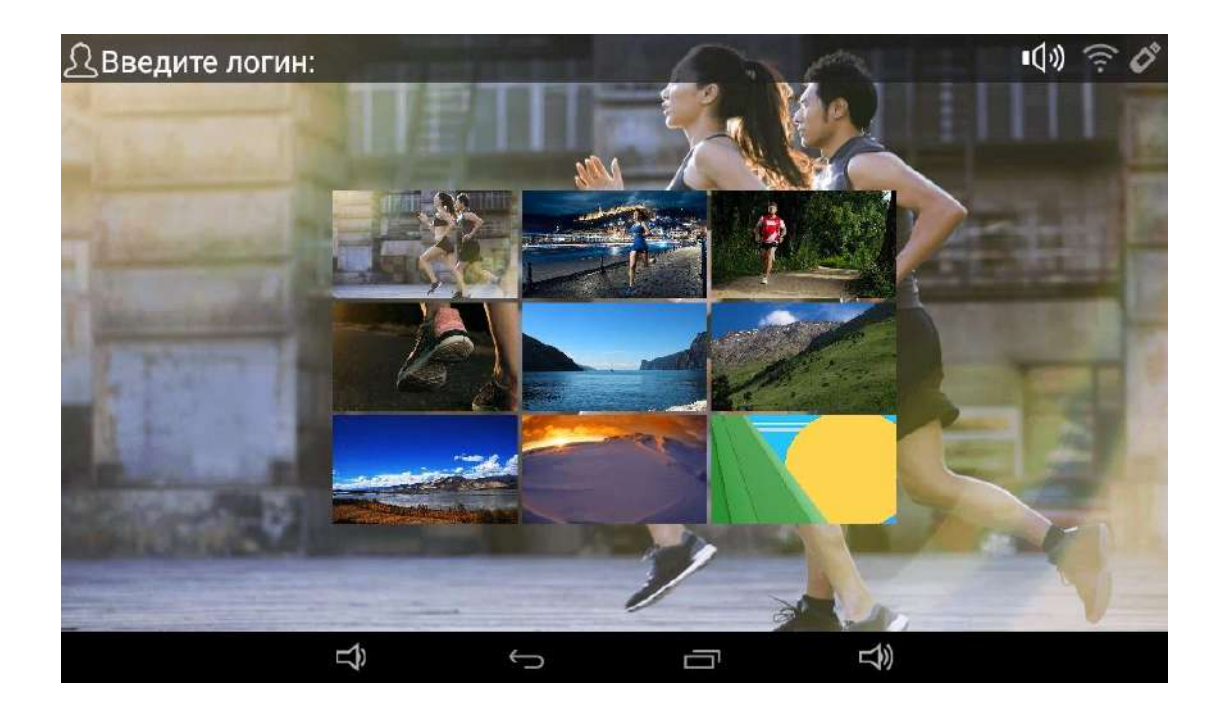

7.7 Вкладка меню «заводские настройки» закрыта для пользователя.

7.8Во вкладке настроек «другое» можно установить время, часовой пояс и т.д.

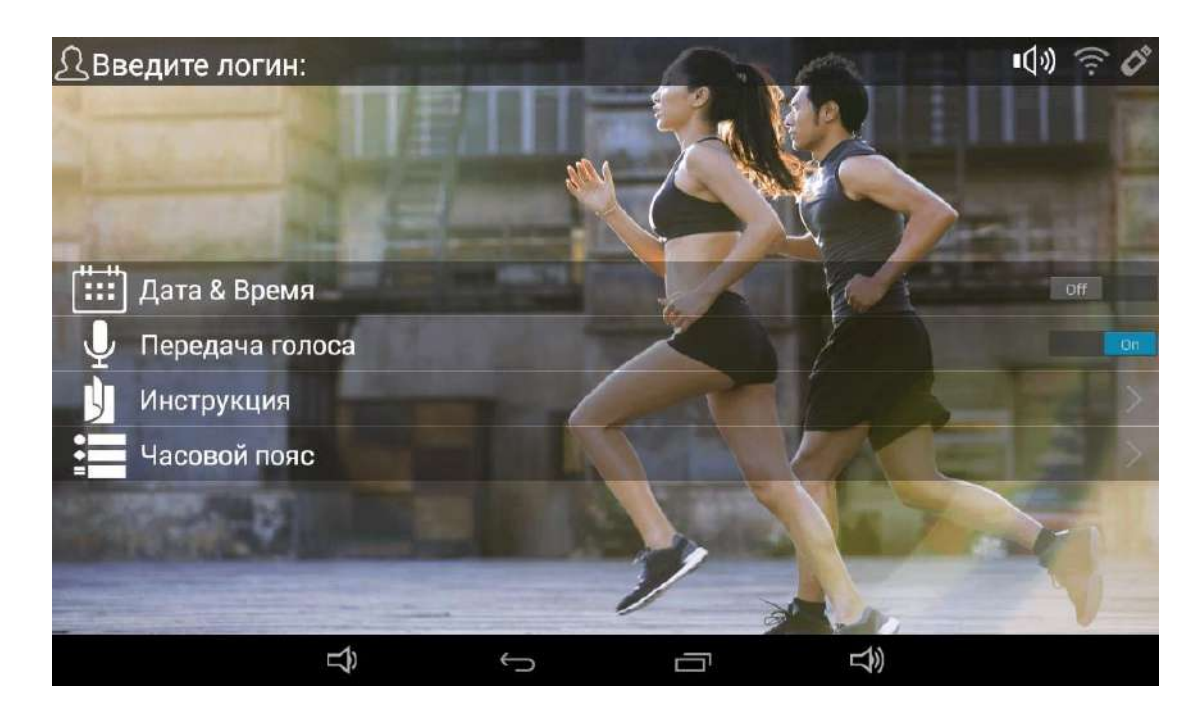

#### **8. Управление учетной записью**

Коснитесь вкладки «учетная запись» в главном меню и введите логин и пароль.

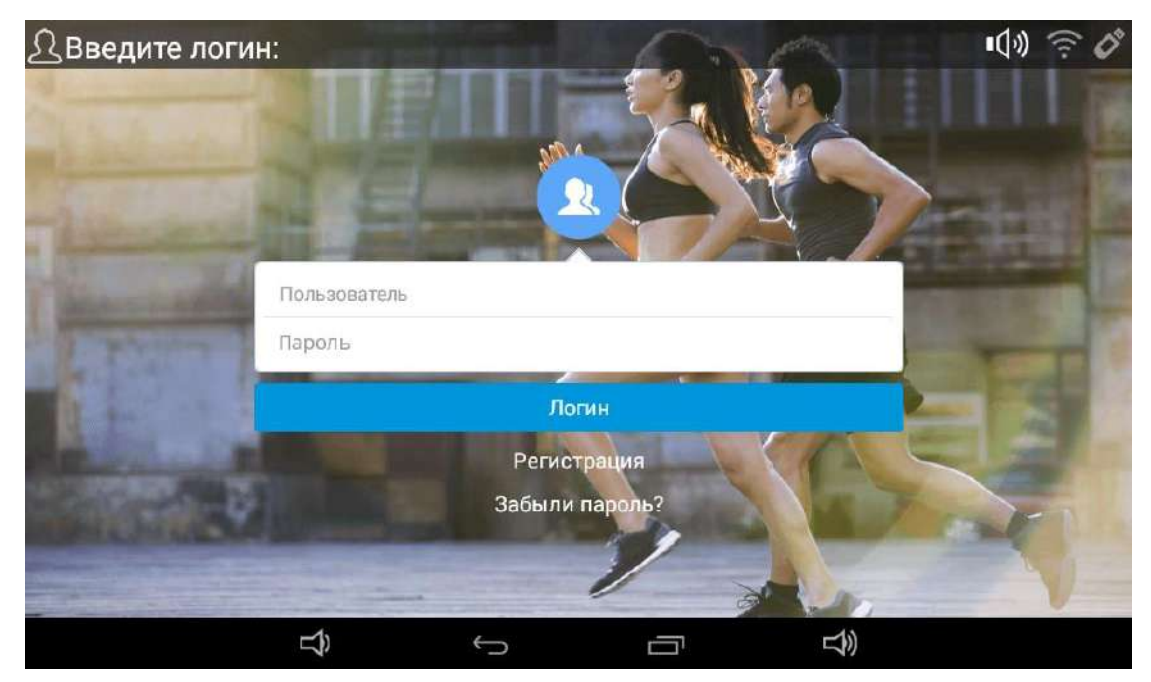

Можно напрямую войти в систему, используя учетную запись системного администратора (зарегистрированный аккаунт) и данные для входа по умолчанию:

логин: **Admin** и пароль: **1234**

Функции данной учетной записи:

1) запись тренировки: записи параметров каждого движения (время, расстояние, калории);

2) изменение информации о пользователе;

3) выход из системы: выход из учетной записи;

4) управление пользователями: управлять можно зарегистрированными

пользователями. У зарегистрированного пользователя есть все функции, указанные выше кроме функции управления пользователями.

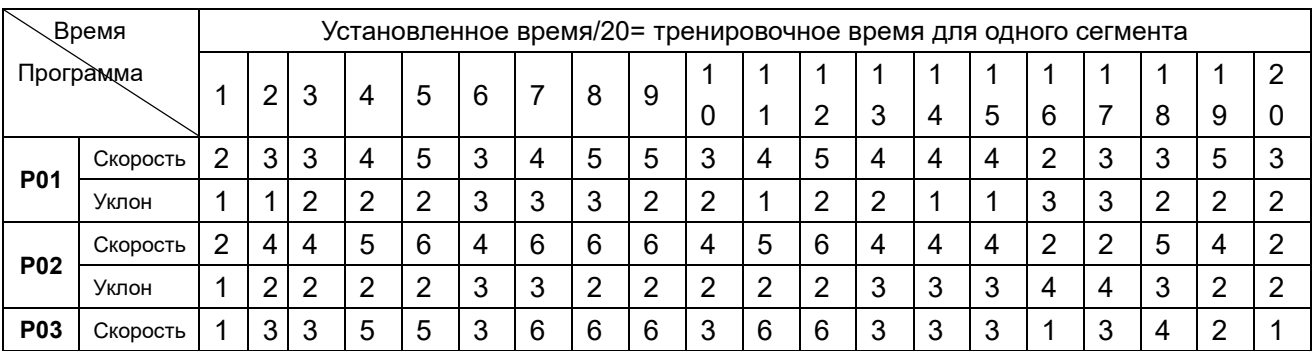

## **ТАБЛИЦА ДАННЫХ:**

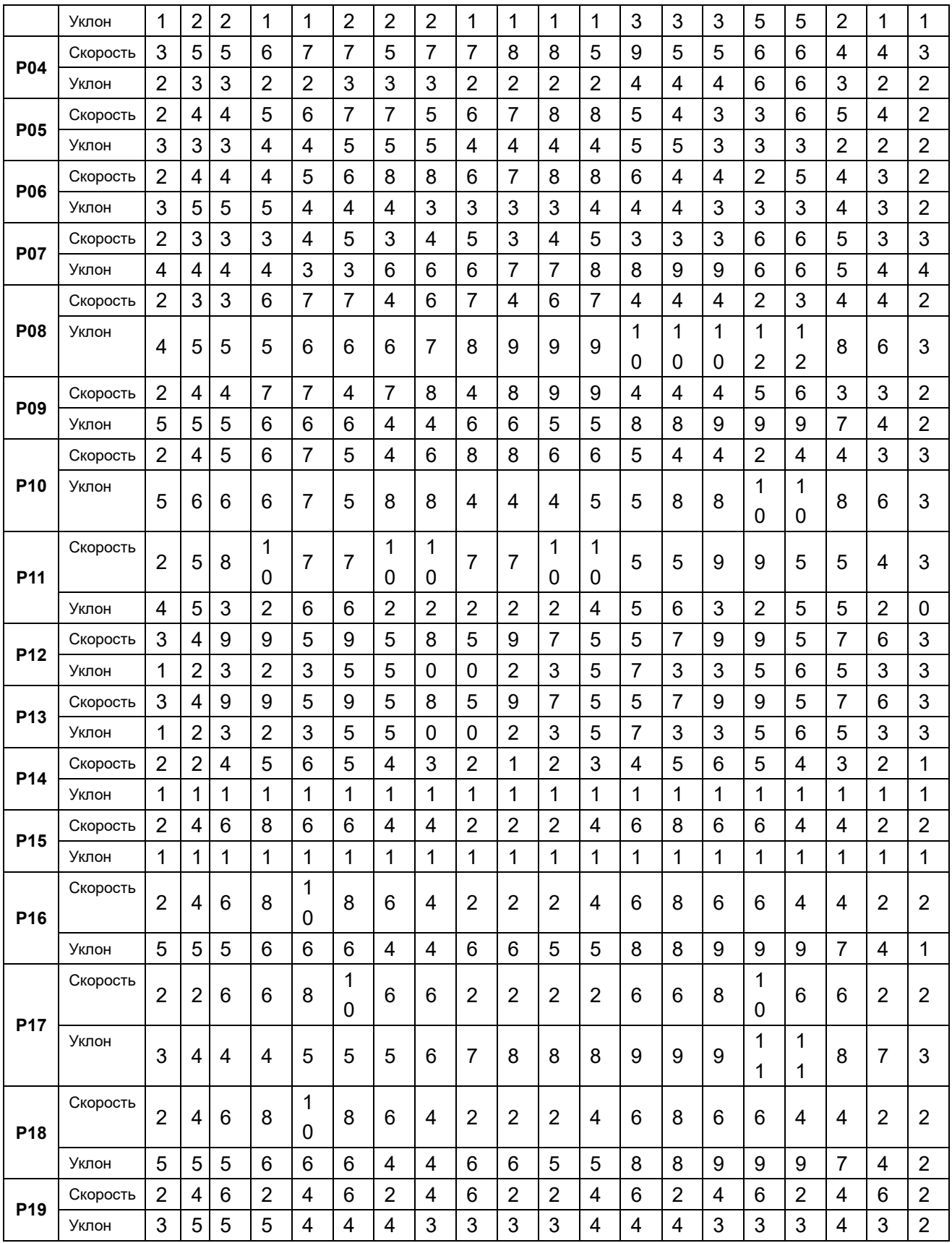

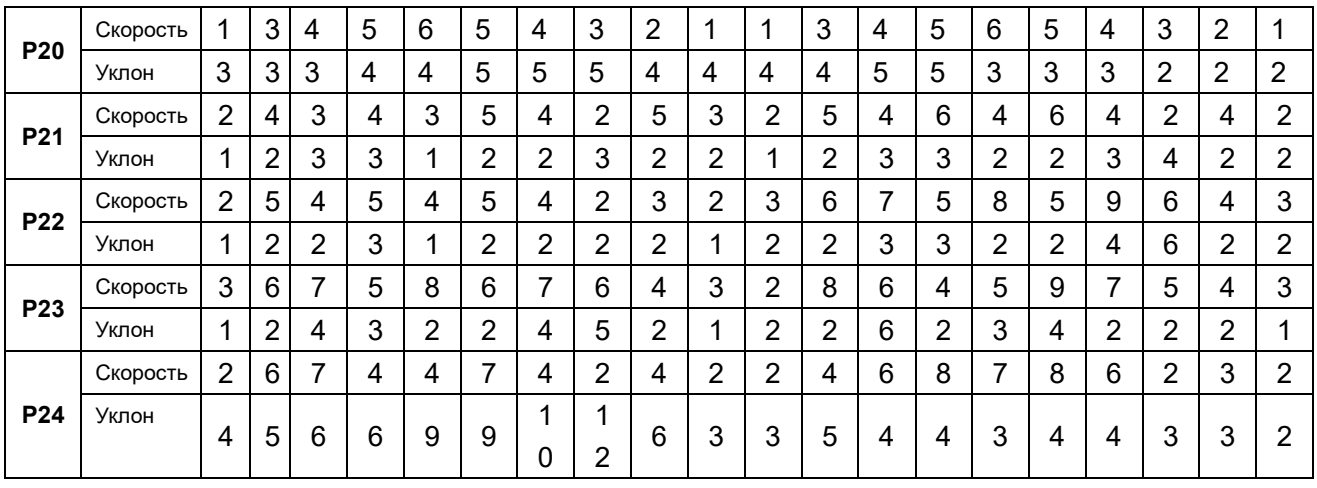

# **Подетальная схема**

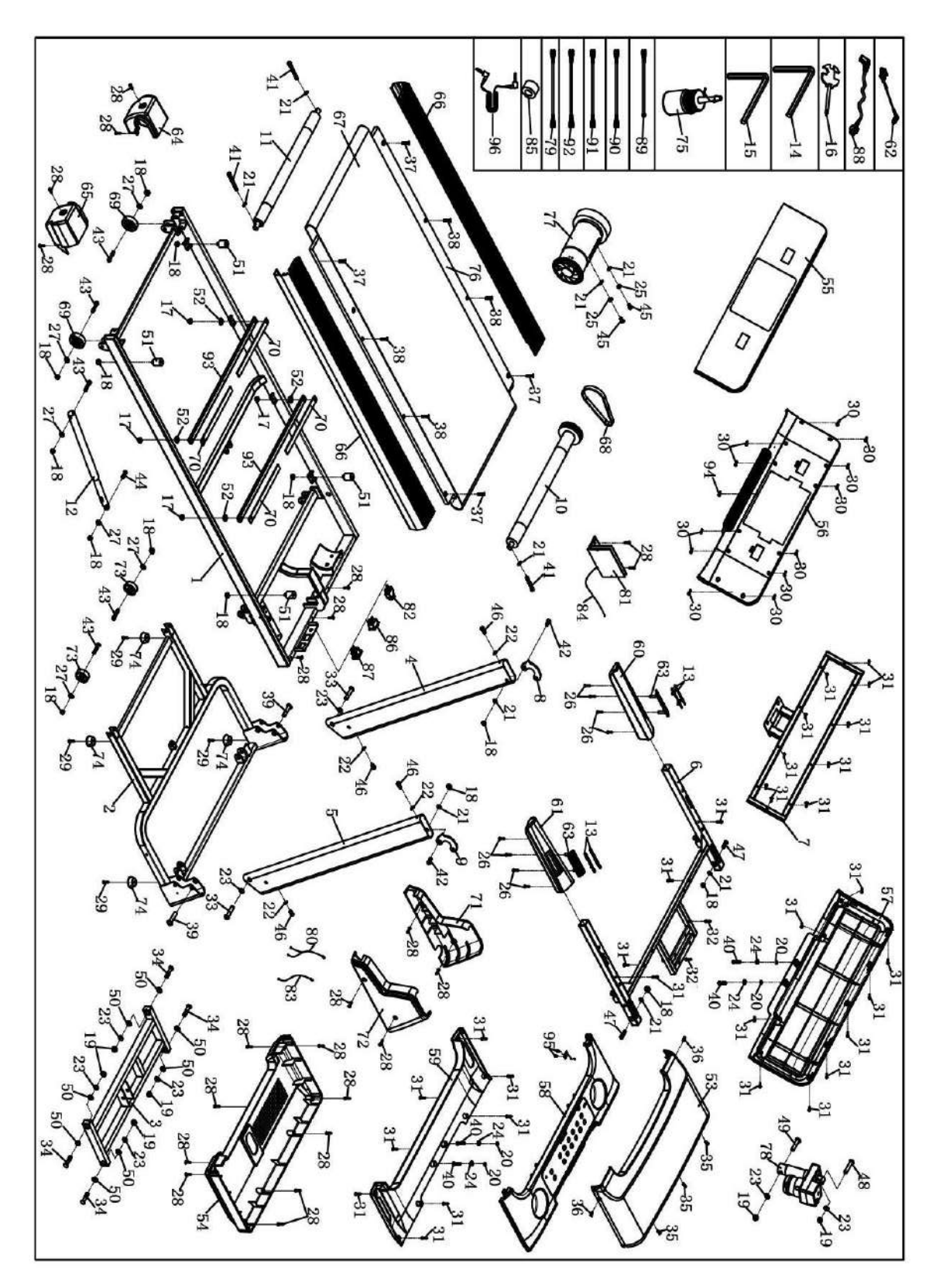

# **Перечень деталей**

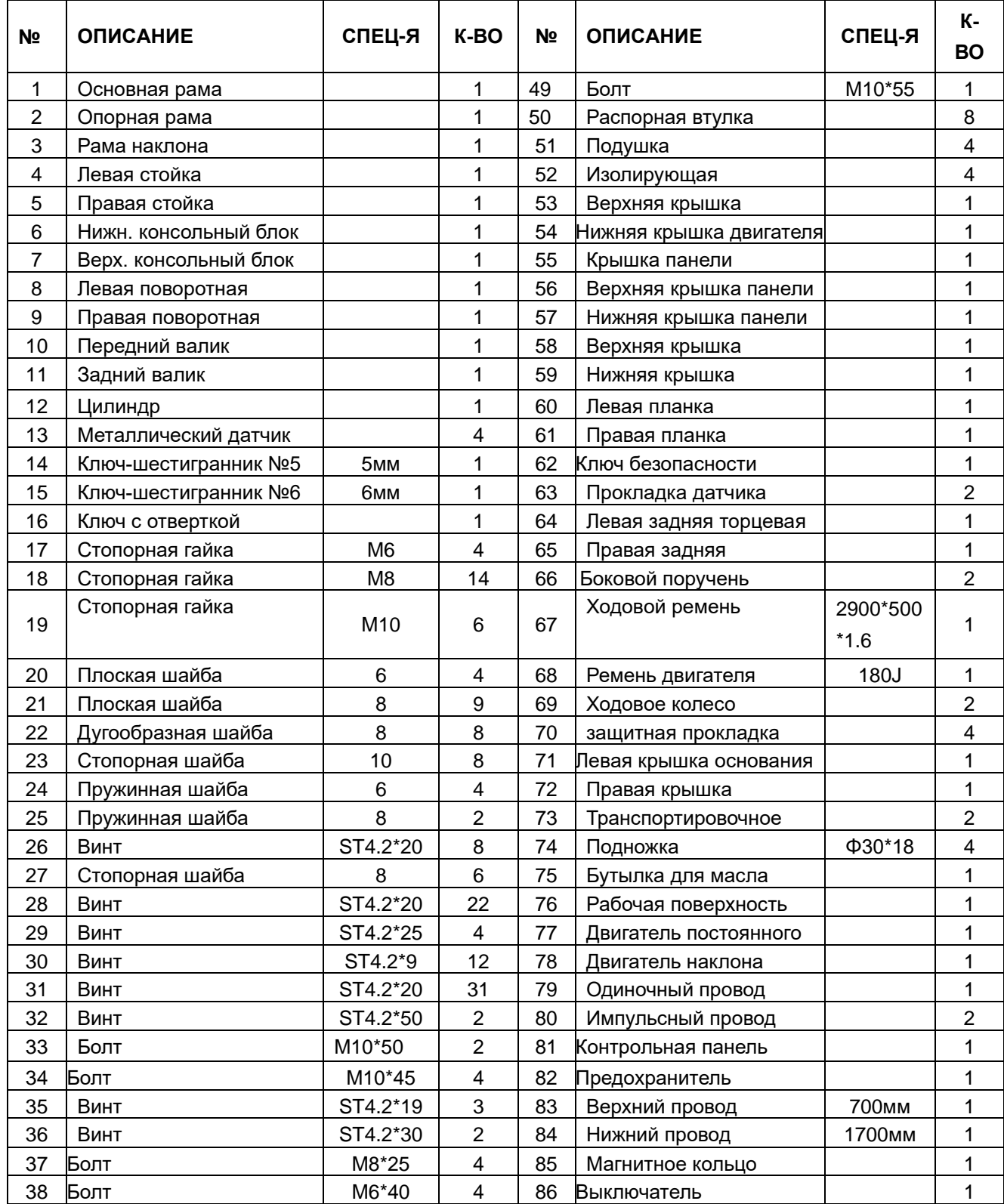

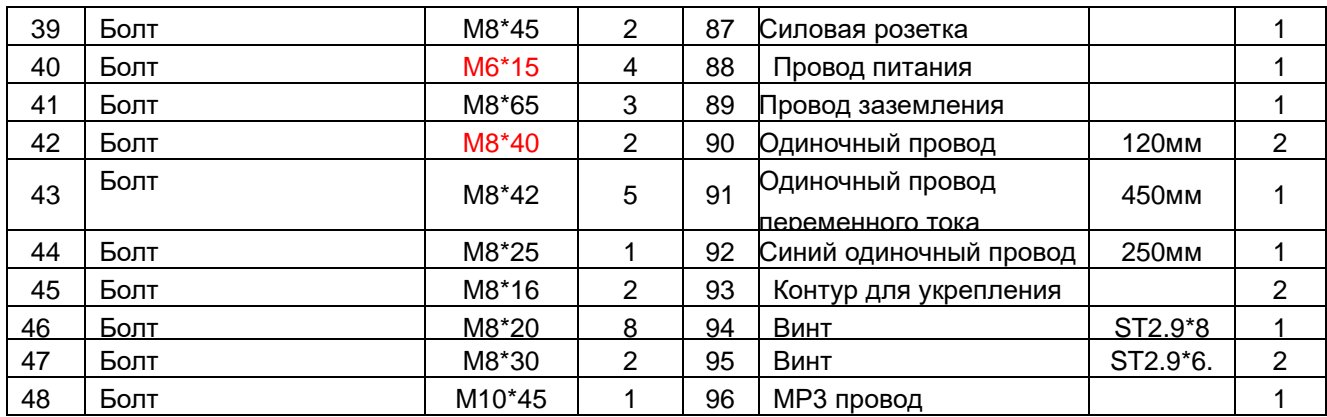

# **Устранение неисправностей**

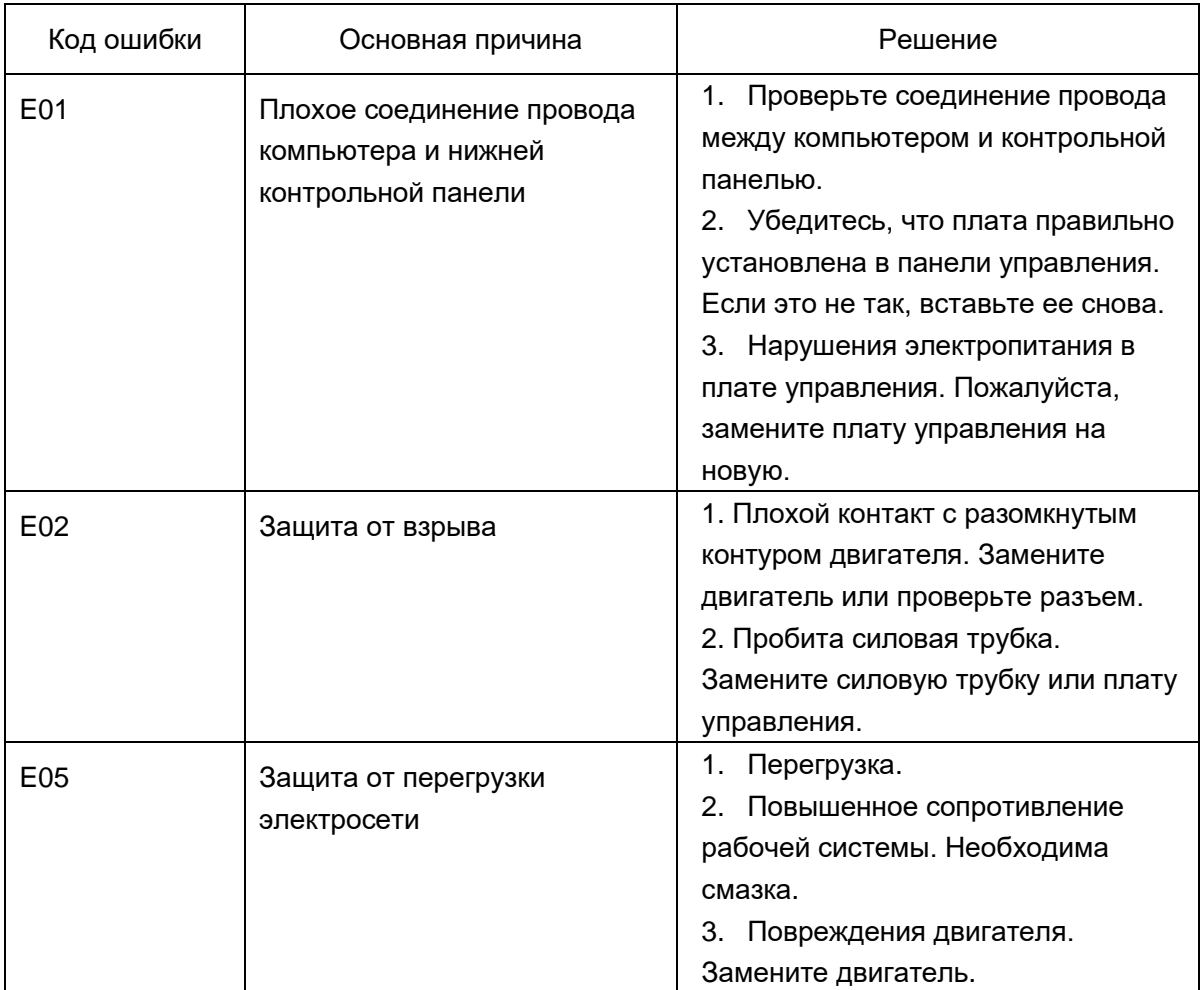

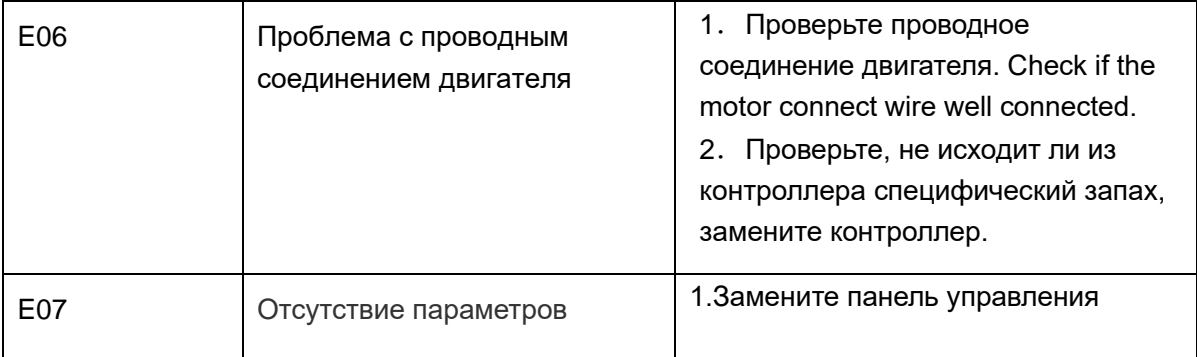

Страна производства: Китай **Производитель:** Джецзян Нью Вижн Импорт энд Экспорт Кампани Лимитед. Адрес: Синьцзянь Роуд, 5, Индустриальная зона Бэйтанг, город Нинбо, КНР, 315708. тел:+86-574- 6560937, факс:+86-574-6560938 e-mail: [zhejiangnewvision.china@gmail.com](mailto:zhejiangnewvision.china@gmail.com)

**Импортер:** ООО «Технологии Здоровья» 117405, Москва, ул. Варшавское шоссе, д.145, корп. 8. Тел.: 8 (495) 648-26-66, 8 (495) 649-11-41, [www.bradex.ru](http://www.bradex.ru/)

**Импортер на территории Республики Беларусь:** ТУП «БРАДЕХ», 220019, г. Минск, ул. Монтажников, д.9 комн.34/4. , УНП 192409754, email: [optbel1@bradex.ru](mailto:optbel1@bradex.ru)

Trans East Metal Ltd, POB 9101, Haifa 31091, Israel. Tel: +972-4-8521824, fax: +972-3-7256059 www.bradex.co.il **Международная торговая марка «BRADEX».**  Израиль - Рег. №204012 Россия - Рег. №444287

Дату производства смотрите на упаковке.

**Знак соответствия**:

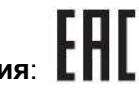

**ТРЕНАЖЕР ПРЕДНАЗНАЧЕН ДЛЯ ДОМАШНЕГО ИСПОЛЬЗОВАНИЯ.**

**Условия гарантии и сервисного обслуживания указаны в Гарантийном талоне. Убедитесь, что вы ознакомились с содержанием Гарантийного талона. Не выбрасывайте гарантийный талон.**

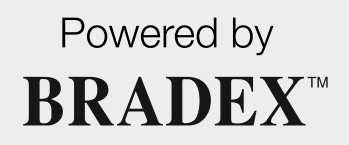

bradex.ru